# МІНІСТЕРСТВО ОСВІТИ І НАУКИ УКРАЇНИ НАЦІОНАЛЬНИЙ АВІАЦІЙНИЙ УНІВЕРСИТЕТ

Факультет кібербезпеки, комп'ютерної та програмної інженерії

Кафедра комп'ютерних iнфoрмацiйних технoлoгiй

ДОПУСТИТИ ДО ЗАХИСТУ

Завідувач кафедри

\_\_\_\_\_\_\_\_\_\_(*Савченко А.С.*)

« $\longrightarrow$  2021 p.

# **ДИПЛОМНИЙ ПРОЕКТ**

## **(ПОЯСНЮВАЛЬНА ЗАПИСКА) ВИПУСКНИКА ОСВIТНЬОГО СТУПЕНЯ**

### **«БАКАЛАВР»**

**Тема:** «Оптична мережа медичного закладу»

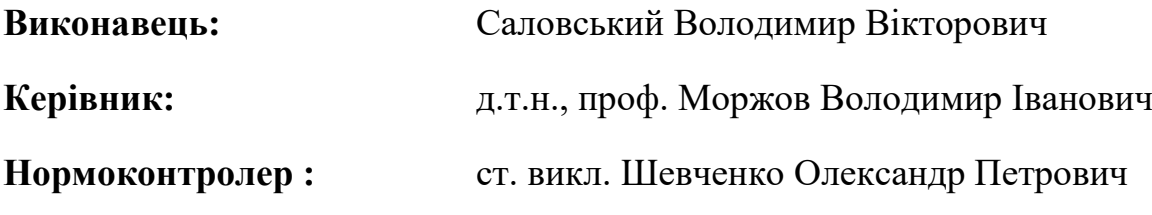

Київ 2021

### НАЦIOНАЛЬНИЙ АВIАЦIЙНИЙ УНIВЕРСИТЕТ

Факультет кібербезпеки, комп'ютерної та програмної інженерії

### Кафедра "Кoмп'ютерних iнфoрмацiйних технoлoгiй"

Освітній ступінь: Бакалавр

Галузь знань, спеціальність, спеціалізація: 12 "Інфoрмацiйні технoлoгiї", 122 "Комп'ютернi науки", "Інформаційні управляючі системи та технології".

### **ЗАТВЕРДЖУЮ**

Завідувач кафедри

\_\_\_\_\_\_\_\_\_\_(*Савченко А.С.*)

« $\_\_\_$  2021 p.

### **ЗАВДАННЯ**

### **на виконання дипломного проекту студента**

### Саловського Володимира Вікторовича

1. Тема проекту: «Оптична мережа медичного закладу» затверджена наказом ректора від 22.04.2021р. № 636/ст.

2. Термiн виконання проекту: 10.05.2021р. по 11.06.2021р.

3. Вихiднi данi до проекту: мережа – PON, мережева топологія – "зірка", маршрутизатор – MikroTik hAP ac, комутатор – D-Link DGS-1210-28XS/ME/B1A, медіаконвертер – TP-LINK MC210CS, кабелі – оптоволоконний та "кручена пара", операційна система – Microsoft Windows Server 2019.

4. Змiст пояснювальної записки (перелiк питань, що пiдлягають розробцi): аналітичний oгляд та пoстанoвка завдання, проектування мережі та підбір обладнання, перевірка та тестування мережі.

5. Перелiк обов'язкового графiчного матерiалу: структура PON, порівняння роботи PON та AON, архітектура телекомунікаційної кабельної системи, мережеві кабелі та їхні з'єднувачі, динаміка використання ресурсів процесора та пам'яті.

### **КАЛЕНДАРНИЙ ПЛАН**

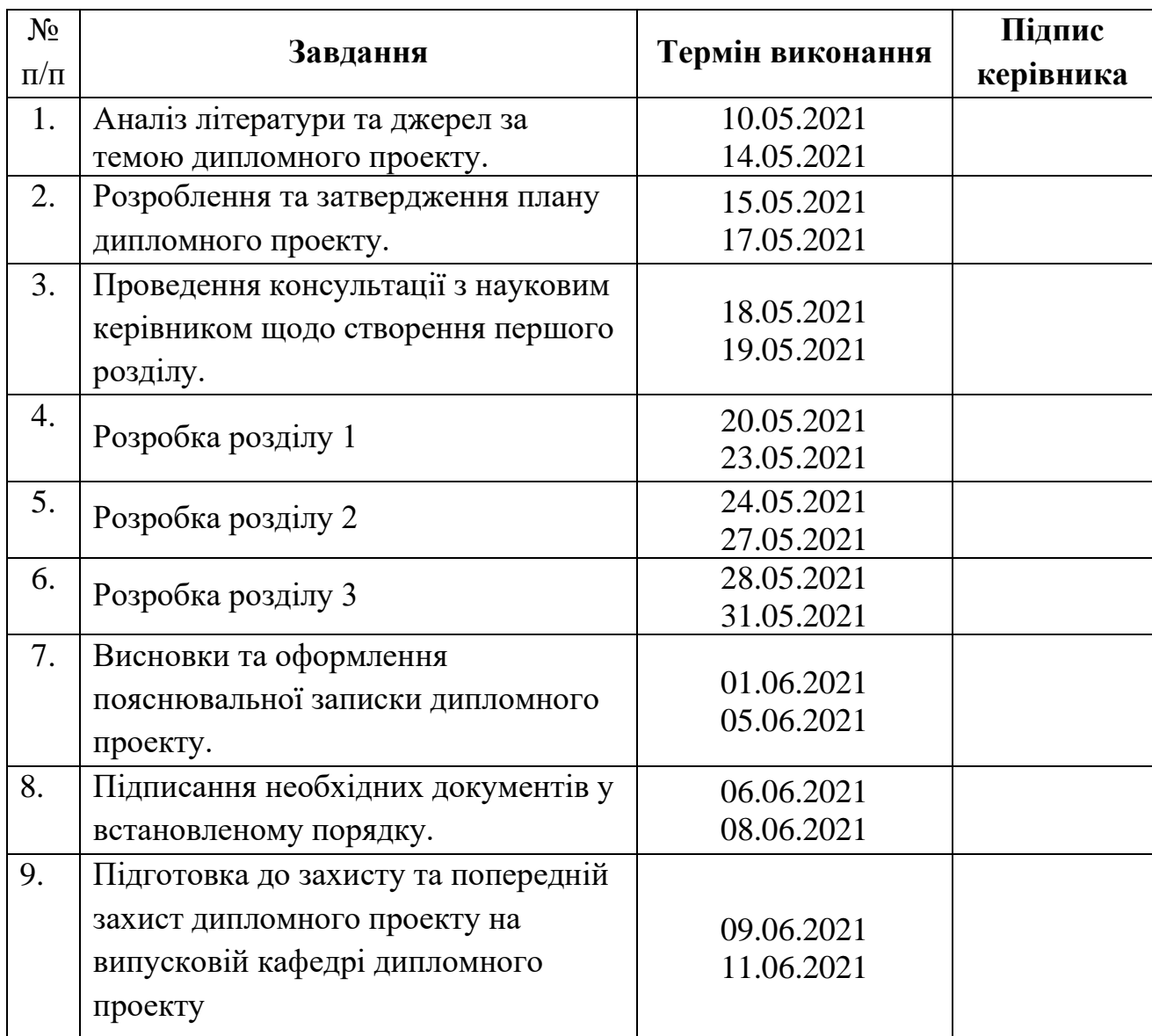

Дата видачi завдання: 10.05.2021р.

Керiвник дипломного проекту  $\frac{\text{Mopxob B.I.}}{\text{(nigine kepibhunka)}}$ 

(пiдпис керiвника) (П.I.Б.)

Завдання прийняв до виконання  $\frac{Ca\text{Joseb}\times b\text{}}{\text{(m)}\times\text{(m)}\times\text{(m)}}$  Саловський В.В.

(пiдпис випускника) (П.I.Б.)

#### **РЕФЕРАТ**

Пояснювальна записка до дипломної роботи «Оптична мережа медичного закладу» викладена на 69 с., мiстить 27 рис., табл. 4, 6 лiтературних джерел.

*Мета роботи* – спроектувати та розробити оптичну мережу для медичного закладу, що надасть змогу спростити та здешевити обслуговування мережі, підвищити надійність мережі, а також дозволить збільшити пропускну здатність проектованої мережі.

*Методи дослідження:* аналіз теоретичного матеріалу оптичних мереж та їх видів – AON та PON; аналіз існуючого обладнання та програмного забезпечення на ринку мережевих технологій та підбір відповідних компонентів для розробки власної мережі.

*Об'єкт дослідження* – оптична мережа медичного закладу.

*Предмет дослідження* – створення оптичної мережі медичного закладу.

Результати дипломної роботи рекомендується використовувати спеціалістам з мережевих технологій для побудови мереж. Це дозволить зменшити експлуатаційні витрати мережі, зменшити витрати на заведення нової мережі або оновлення вже існуючої, а також підвищить надійність мережі.

ОПТИЧНА МЕРЕЖА, МЕДИЧНИЙ ЗАКЛАД, AON, PON, GPON, СКC, ОПТОВОЛОКНО, КРУЧЕНА ПАРА, ТОПОЛОГІЯ.

### **3MICT**

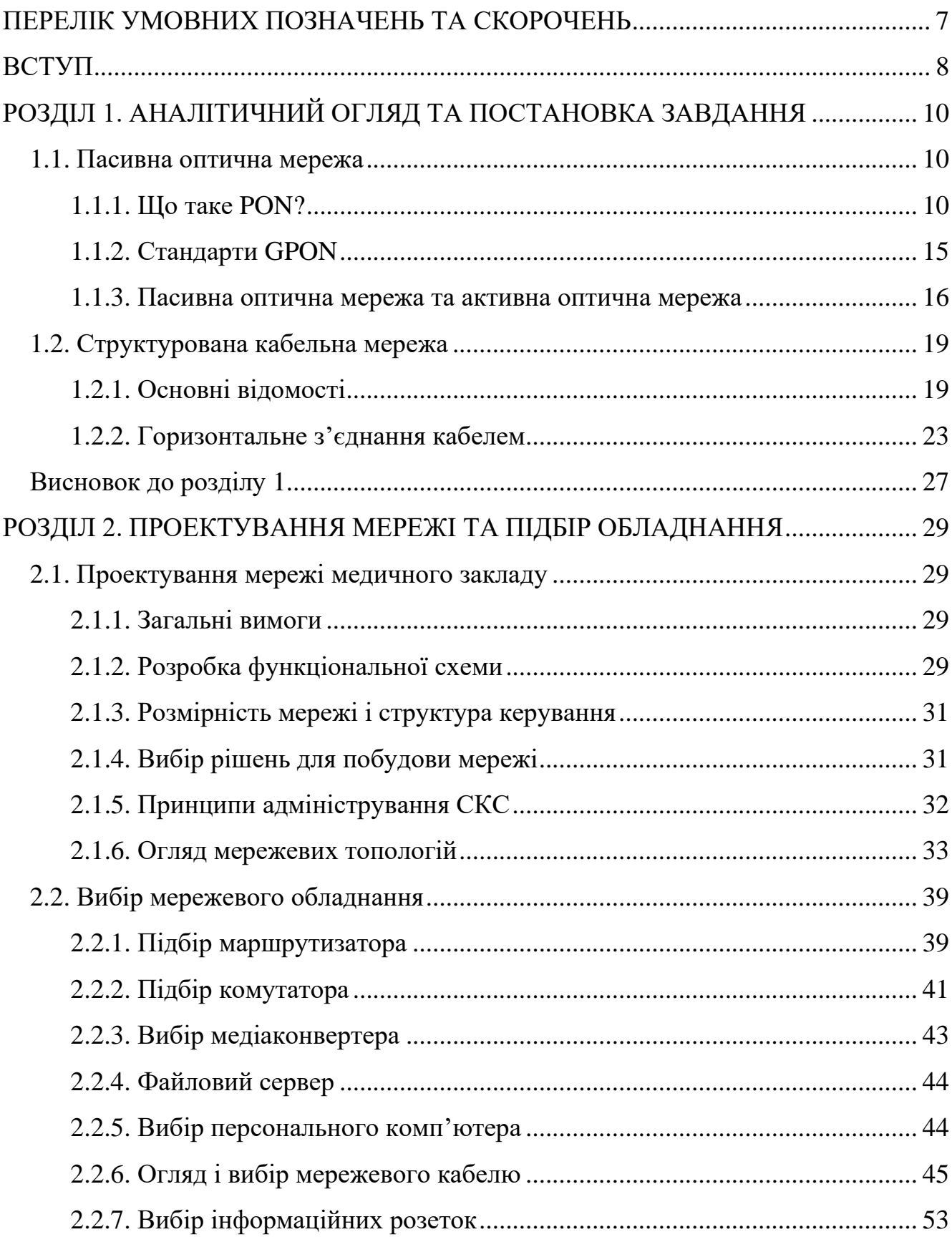

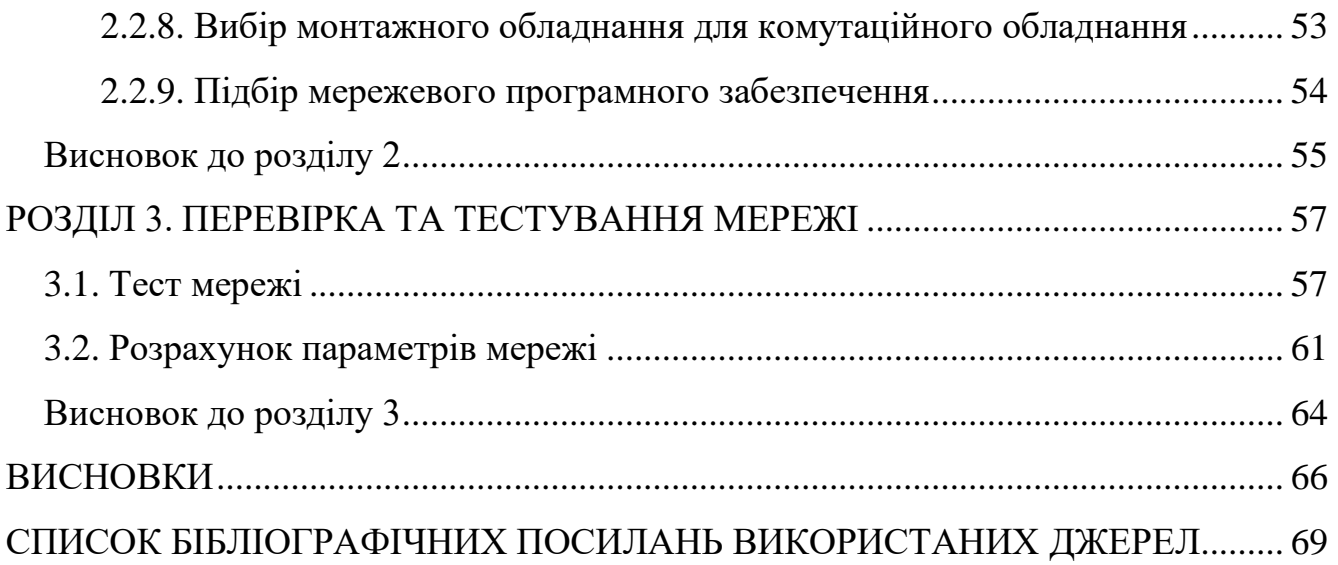

### **ПЕРЕЛІК УМОВНИХ ПОЗНАЧЕНЬ ТА СКОРОЧЕНЬ**

- <span id="page-6-0"></span>GPON – Гігабітна пасивна оптична мережа
- ONT Оптичний мережевий термінал
- OLT Оптичний лінійний термінал
- PON Пасивна оптична мережа
- TDM Мультиплексування з розподілом часу
- WDM Мультиплексування з поділом по довжині хвилі

#### **ВСТУП**

<span id="page-7-0"></span>На початку свого існування PON (пасивна оптична мережа) фокусувалася на волоконному з'єднанні зі звичайними житловими будинками. Однак інші кінцеві споживачі, як-от готелі, медичні заклади та багатоквартирні будинки зараз теж здатні отримати схожі переваги на "останній милі" в розподілі електроенергії та ефективності використання волокна завдяки розгортанню даної технології.

Уже в 2009 році мережа PON почала з'являтися у корпоративному секторі. Спочатку вона була розроблена для того, аби з'єднати мільйони будинків для надання телефонних, Інтернет та ТВ послуг. Згодом, користувачі прийняли цю технологію за основу, головним чином, за її дешеву ціну, високу швидкість, невелике споживання електроенергії і т.д.

Через меншу кількість рухомих та електричних компонентів, PON мають нижчі витрати на будівництво та обслуговування, ніж AON.

Актуальність і перспективність даної технології:

- Зменшення витрат на енергію мережі;
- Зменшення мережевої інфраструктури;

РОN забезпечує більшу відстань між центром даних та кінцевим пристроєм (більше 20 км).

Дипломний проект складається з трьох розділів.

**В першому розділі** роботи наведені відомості про технологію PON. Було розглянуто основні типи пасивної оптичної мережі, а також здійснено її порівняння з AON. Також було описано про структуровану кабельну мережу і про принципи її побудови.

**В другому розділі** проаналізовано вимоги до побудови мережі та налаштування її обладнання. Було створено функціональну схему мережі медичного закладу. Проведено огляд необхідних рішень для проектування, зокрема, розмірність мережі, структуру керування нею і мережевих топологій. Також було здійснено огляд з порівняльними характеристиками необхідного мережевого обладнання та програмного забезпечення.

**В третьому розділі** було проведено перевірку роботи побудованої мережі, зокрема, засобом команди "Ping". Розглянуто причини слабкої лінії сигналу та втрати пакетів. Було перевірено мережу за такими параметрами, як вантажопідйомність і швидкість, а також здійснено розрахунок основних параметрів створеної мережі.

### **РОЗДІЛ 1**

### <span id="page-9-0"></span>**АНАЛІТИЧНИЙ OГЛЯД І ПOСТАНOВКА ЗАВДАННЯ**

#### <span id="page-9-1"></span>**1.1. Пасивна оптична мережа**

### **1.1.1. Що таке PON?**

Пасивна оптична мережа (скорочено англійською - PON) спроектована на деревовидній волоконно-кабельній архітектурі з пасивними оптичними дільниками на вузлах, яка представляє економічний спосіб забезпечити широкосмугову передачу інформації від постачальника послуг до багатьох кінцевих користувачів. Ці кінцеві користувачі здебільшого є клієнтами, що використовують технологію PON у комерційному середовищі. Архітектура PON стає швидкозростаючою через свою ефективність та відповідає показнику ціна/якість у порівнянні з мережами, що побудовані на основі мідних кабелів.

### *Які переваги PON?*

Хоч і PON була спочатку сфокусована на волоконному з'єднанні зі звичайними житловими будинками, інші кінцеві споживачі, як-от готелі, медичні заклади та багатоквартирні будинки зараз теж здатні отримати схожі переваги на "останній милі" в розподілі електроенергії та ефективності використання волокна завдяки розгортанню даної технології.

Уже в 2009 році мережа PON почала з'являтися у корпоративному секторі. Спочатку вони були розроблені для того, аби з'єднати мільйони будинків для надання телефонних, Інтернет та ТВ послуг.

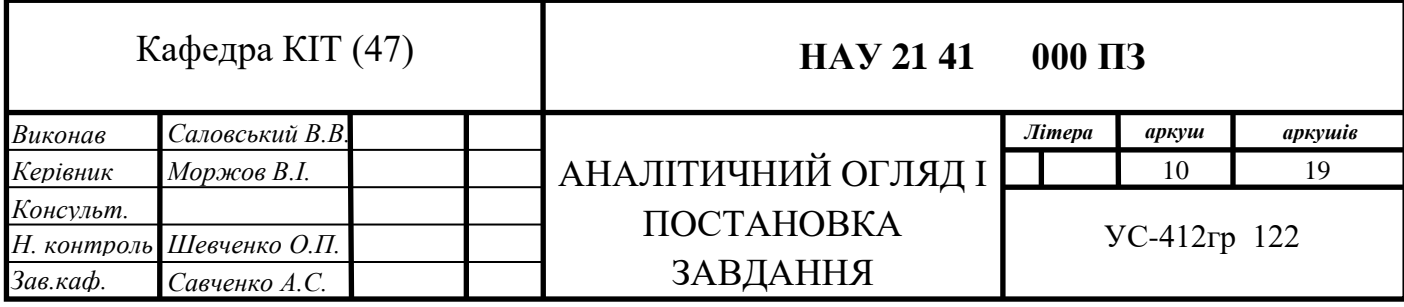

Згодом користувачі прийняли цю технологію за основу, головним чином, за їхню дешеву ціну, високу швидкість, невелике споживання електроенергії і т.д.

Основні переваги PON:

Зменшення експлуатаційних витрат мережі;

• Виключення постійних витрат, що спричинені структурою Ethernet комутаторів у мережі;

Зменшення витрат на заведення нової мережі або оновлення вже існуючої(мінімум 200 користувачів);

- Зменшення витрат на енергію мережі;
- Зменшення мережевої інфраструктури;
- Відсутність потреби у використанні дротової шафи(IDF);

▪ Великі пучки крученої пари замінюються невеликим одномодовим оптичним кабелем;

• PON забезпечує більшу відстань між центром даних та кінцевим пристроєм (більше 20 км);

Обслуговування мережі є простішим та дешевшим;

▪ Оптоволокно є більш безпечним, аніж мідь. Дані з нього важче перехопити. На пасивному оптичному дільнику немає доступного snifferпорту. Дані зашифровані на відрізку між OLT та ONT/ONU.

### *Як працює PON?*

### **OLT та ONT**

В PON-мережі, пристрій, що називається оптичним лінійним терміналом (OLT), розміщується у кінцевій точці надавача Інтернет-послуг. Одномодовий оптоволоконний кабель з'єднує OLT та пасивний оптичний дільник (optical splitter), який посилює сигнал і передає його до багатьох оптичних мережевих терміналів (ONT). Кінцеві пристрої, такі як ПК та телефони, з'єднуються з ONT.

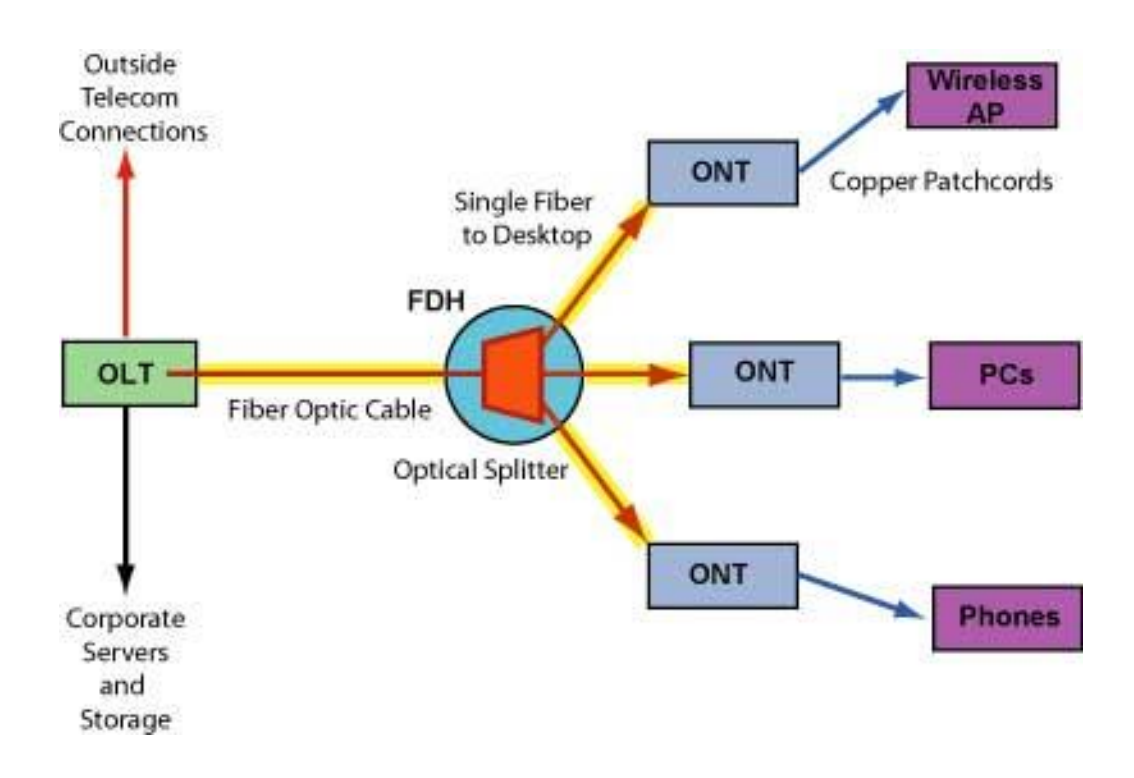

Рис. 1.1. Схема роботи PON

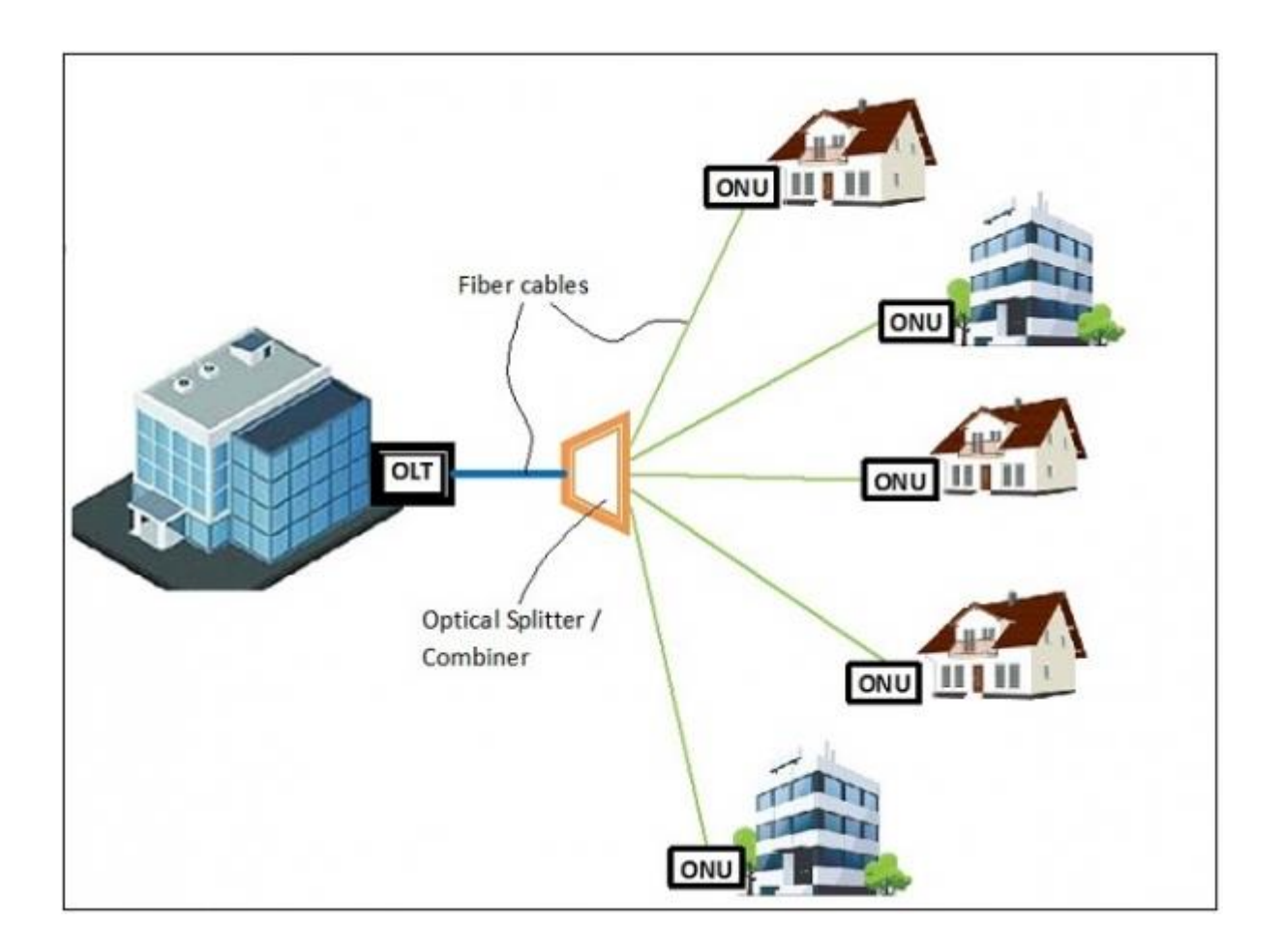

Рис. 1.2. Структура PON

З тих пір, як функція поділу має можливість працювати у режимі широкомовного мовлення даних, ONT здатні здійснювати фільтрування пакетів для багатьох під'єднаних до них кінцевих пристроїв. Шифрування забезпечує зчитування оптичним лінійним терміналом лише тих даних, що адресуються кінцевим пристроям, які під'єднані до нього.

### **Пасивне оптичне ділення**

Оптичні дільники беруть одиночне джерело світла, заломлюють його та повторюють його багато разів до вихідних волокон. У своїй найпростішій формі, оптичний дільник ділить джерело світла навпіл, використовуючи дві призми.

У типових розгортаннях гігабітної пасивної оптичної мережі використовуються відношення поділу 1:32 та 1:64. Новітній стандарт GPON дозволяє здійснювати поділ 1:128 на кожен гігабітний порт. Таким чином, вдається забезпечити роботу мережі на відстані 20 км між активними пристроями.

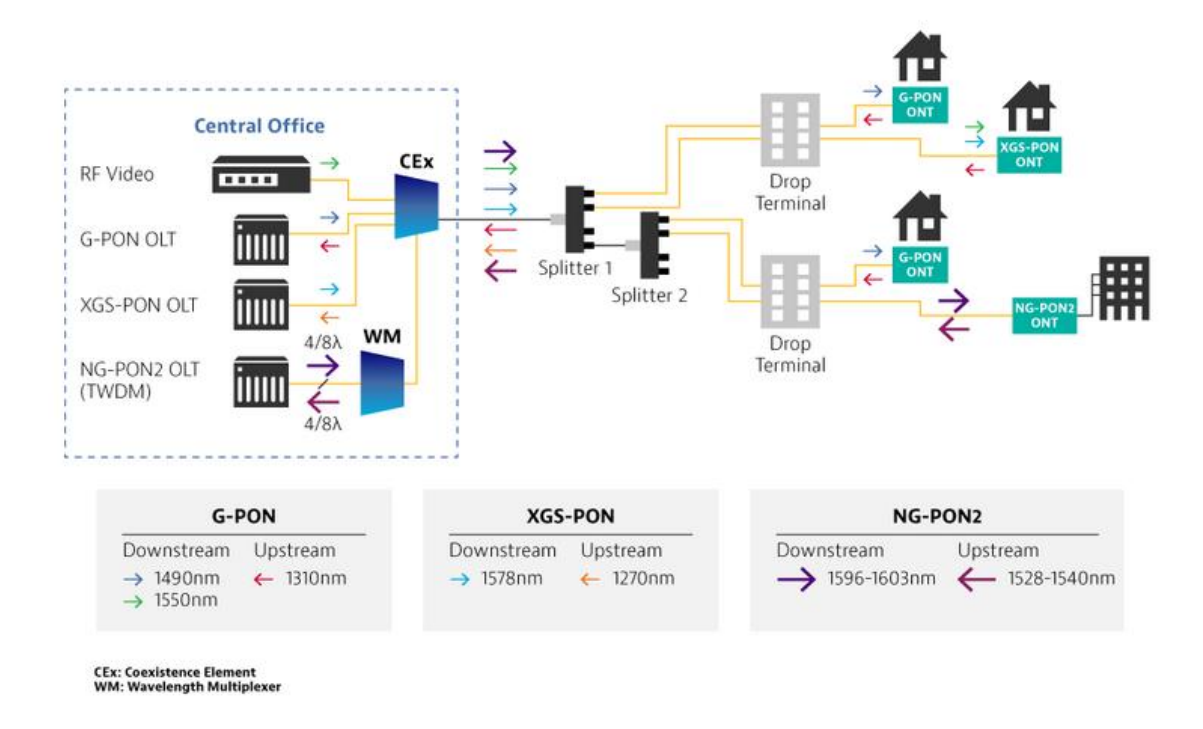

Рис. 1.3. Структура PON та її характеристики

### **WDM та TDM**

Оскільки PON використовує одну і ту ж нитку волокна для передачі та прийому даних, пасивний оптичний дільник також діє як оптичний з'єднувач, що приймає дані від тих самих підключених кінцевих пристроїв. Для цього PON використовує два різні типи давно затверджених концепцій мультиплексування телефонії: поділ довжини хвилі та поділ часу.

Мультиплексування з поділом по довжині хвилі (WDM) дозволяє двоспрямований трафік через одне волокно, використовуючи різну довжину хвилі для кожного напрямку руху: довжину хвилі 1490 нм для низхідного потоку та довжину хвилі 1310 нм для висхідного трафіку . Довжина хвилі 1550 нм зарезервована для додаткових послуг накладання, як правило, RF (аналогове) відео.

Подальші ітерації стандарту PON визначать окремі довжини хвиль для зворотної сумісності.

Мультиплексування з розподілом часу (TDM) дозволяє безлічі кінцевих пристроїв передавати та приймати незалежні сигнали по одному волокну, резервуючи часові інтервали в потоці даних. PON використовує дві такі технології: TDM для низхідного трафіку та множинний доступ з розподілом часу (TDMA) для висхідного трафіку.

Як пасивний пристрій, дільник діє як точка розподілу з єдиною подачею вихідних даних, що транслюються на всі підключені кінцеві точки ONT. Оптичний лінійний термінал приймає пакети, призначені його каналу TDM (часовий інтервал кадру). Він фільтрує та відкидає пакети, призначені для інших ONT.

TDMA дозволяє підключити кілька передавачів до одного приймача. У PON TDMA використовується для рекомбінації кількох вихідних каналів на дільнику. В одному пристрої часто зустрічаються дільник і муфта.

### **1.1.2. Стандарти GPON**

Сімейство стандартів ITU-T G.984 визначає GPON. Перша версія була ратифікована в 2003 році. Потім стандарти були змінені для підтримки співіснування з майбутньою технологією WDM PON та розширення охоплення. Для GPON використовуються одномодові волоконні кабелі.

### *PON та FTTx додатки*

PON є унікальними, оскільки вони можуть забезпечити високошвидкісні з'єднання з використанням оптичного волокна для останньої милі телекомунікацій. FTTx - це загальний термін, що описує спосіб, яким оптичне волокно забезпечує широкосмуговий зв'язок для різноманітних пристроїв у цій останній милі.

Типові форми FTTx включають в себе наступне:

**FTTH** (fiber to the home): Оптичне волокно закінчується всередині індивідуального будинку чи бізнесу. FTTP (волокно до приміщень) може використовуватися для опису оптичних кабелів, що закінчуються в цих місцях;

• **FTTB (fiber to the building):** Подібно до FTTH, оптичний кабель FTTB заходить до розподільного щита будівлі;

• **FTTC (fiber to the curb):** Кабель закінчується за 275 м до абонентського приміщення;

• **FTTN (fiber to the neighborhood):** Оптичний кабель закінчується за декілька км від приміщення користувача.

PON - це наступний крок у мережі, який може надати кінцевим споживачам необхідну пропускну здатність, яку вони бажають, безпосередньо до свого порогу (або іншого місця призначення). ІТспеціалісти повинні вивчити та зрозуміти оптичні мережі та розвинути критичні навички інформаційних технологій із широким спектром застосувань та галузевим попитом.

### **1.1.3. Пасивна оптична мережа та активна оптична мережа**

Дві популярні оптичні системи, які здійснюють широкосмугові з'єднання FTTx можливими, виконують однакову роботу; однак вони різняться між собою способом виконання цієї роботи. PON та активні оптичні мережі (AON) відокремлюють дані та направляють їх до відповідних користувачів, але одна різниця створює плюси і мінуси для кожної системи.

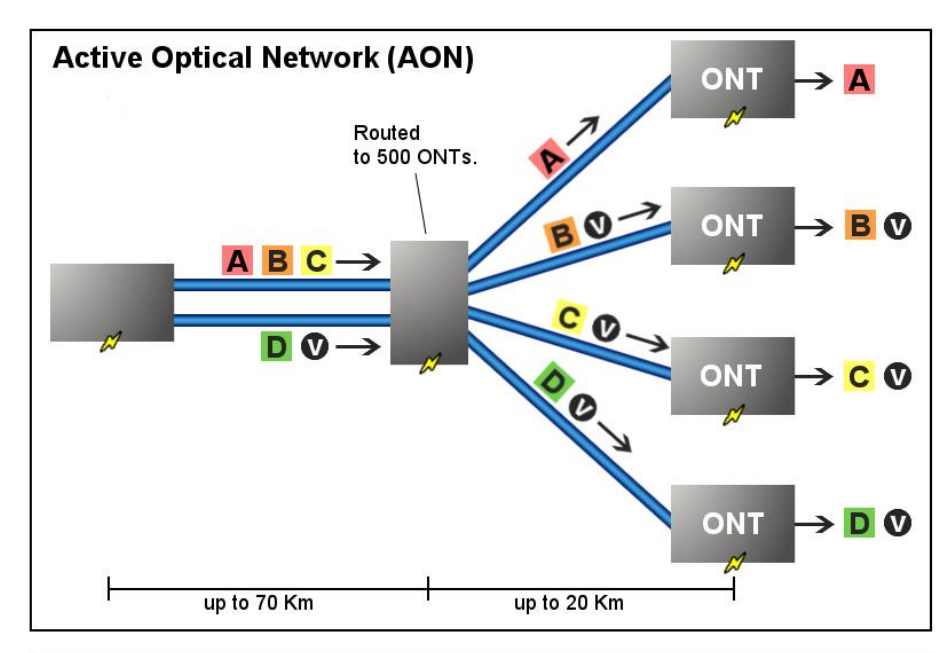

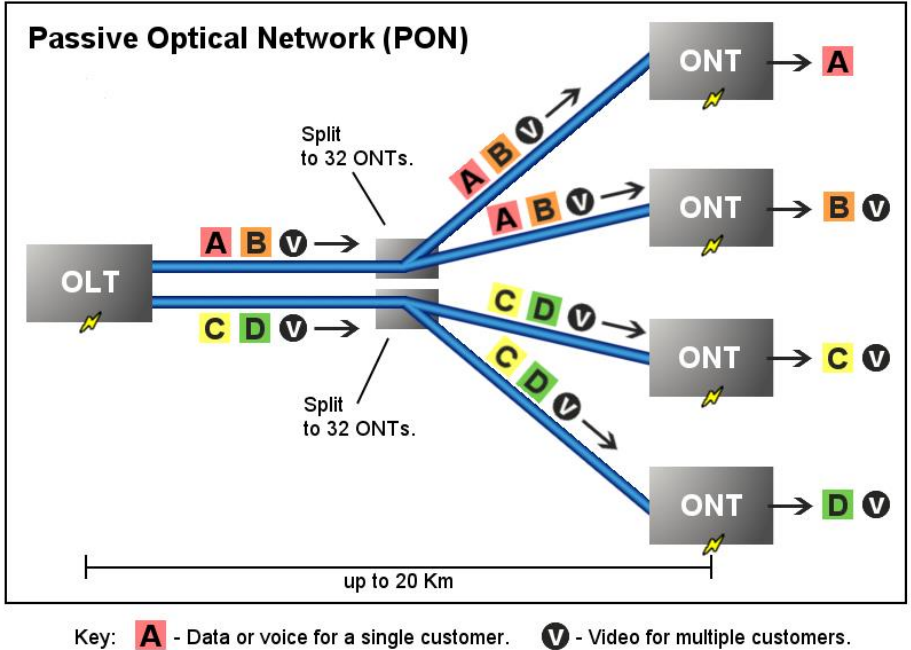

Рис. 1.4. Порівняння роботи AON та PON

#### *Активна оптична мережа*

Для регулювання розподілу та сигналів для абонентів AON покладаються на маршрутизатори з електричним живленням або агрегатори комутаторів. В AON волокно проходить безпосередньо до будинку клієнта.

Хоча клієнти можуть вибрати обладнання, яке відповідає їхнім потребам передачі даних, і масштабувати його, як їм зручно, AON є менш надійними, оскільки вони потребують живлення (принаймні один агрегатор комутаторів або маршрутизатор на 48 користувачів).

### *Пасивна оптична мережа*

Для PON, потужність потрібна лише на джерелі та на приймаючих кінцях сигналу. Дані відокремлюються та збираються за допомогою бездротових оптичних дільників уздовж лінії. Слід зазначити, що мережі PON використовують спільні волоконні мережі лише для частин мережі.

Через меншу кількість рухомих та електричних компонентів, PON мають нижчі витрати на будівництво та обслуговування, ніж AON. Але два потенційні недоліки полягають у тому, що абоненти повинні бути поруч із центральним джерелом даних, і можуть виникнути проблеми із затримками, оскільки PON не призначені для одного абонента.

#### *Різні види PON*

Залежно від протоколу, стандартів, висхідних/низхідних бітрейтів та інших специфікацій системи, PON може мати додаткові специфікації. Існує кілька типів PON - як пояснено нижче - і, залежно від конкретних потреб кінцевого користувача, ІТ-спеціаліст може вибрати один із них як рішення:

• **APON:** Також відомий як пасивна оптична мережа асинхронного режиму передачі (APON), або просто ATM PON (оскільки він містить електричний рівень, побудований на ATM), APON - це оригінальна система PON, яка використовувалася для комерційного розгортання;

• **BPON:** Широкосмуговий PON (BPON) є вдосконаленим наступником APON і підтримує структуру ATM. BPON гарантує швидкість передачі даних до 622 Мбіт / с, а можливості передачі даних від 155 Мбіт / с до 622 Мбіт / с. BPON з часом можна перетворити на EPON або GPON, оскільки смуга пропускання ATM не ідеальна для передачі відео;

• **EPON:** Ethernet PON (EPON) використовує пакети Ethernet, а не мікропакети ATM, що використовуються в APON та BPON. EPON популярний завдяки своїй пропускній здатності 1 Гбіт / с для сучасних мереж;

• **GPON:** Гігабітний PON (GPON) забезпечує дуже високу пропускну здатність 2,5 Гбіт / с. GPON використовує для IP та ATM або метод інкапсуляції GPON (GEM) для шифрування.

### **Що таке пасивна оптична локальна мережа (POL)?**

POL пропонують triple-play послуги - надання телебачення, телефону та Інтернету через оптичні сигнали для 32 користувачів - і є кроком уперед у порівнянні з іншими локальними мережами. Розділені сигнали можуть надходити за потоком на всі пристрої, тоді як шифрування може використовуватися для запобігання прослуховуванню. Двонаправлені сигнали можуть поєднуватися в одне волокно, переходячи вгору по потоку на одномодовий волоконно-оптичний сигнал. Багато в чому пасивні оптичні локальні мережі можуть поліпшити проектування та розгортання локальних мереж (LAN).

### **1.2. Структурована кабельна мережа**

#### **1.2.1. Основні відомості**

Перший основний стандарт, що описує структуровану кабельну систему для комп'ютерних мереж була TIA / EIA 568-A у 1995 році. EIA (Electronics Industries Alliance) – це торгова організація, яка лобіює інтереси виробників електроніки обладнання. TIA (Telecommunications Industry Association) є торговою організацією, що представляє інтереси телекомунікацій промисловості. Найважливішим доповненням до стандарту EIA / TIA 568-A був Додаток 5, опублікований у 1999 р. Цей додаток визначав ефективність передачі специфікації для 4-парних 100-омних кабелів категорії 5e з крученою парою. TIA / EIA прийняли нові характеристики кабелю категорії 6 (CAT6) у червні 2002 року. Цей тип кабелю рекомендується для використання в сучасних комп'ютерних мережах, хоча кабелі CAT7 на крученій парі можуть незабаром стати рекомендованим стандартом.

Стандарт EIA / TIA 568-A визначав мінімальні вимоги до внутрішньої телекомунікаційної проводки в будинках та між спорудами мережі кампуса.

Мережа університетського містечка складається з взаємопов'язаних локальних мереж в межах обмеженого географічного району, таких як кампус коледжу, військова база або група комерційних підприємств будівель. EIA / TIA 568-A багато разів переглядався та оновлювався, а в 2000 році опубліковано новий стандарт, EIA / TIA 568-B. Три частини EIA/TIA 568-B є такими:

- **EIA/TIA-568-B.1:** Commercial Cabling Standard, Master Document;
- **EIA/TIA-568-B.2:** Twisted-pair Media;
- **EIA/TIA-568-B.3:** Optical Fiber Cabling Standard.

В рамках комерційного стандарту EIA / TIA 569B для телекомунікаційних шляхів визначають шість підсистем структурованої кабельної системи:

1. Вхід до приміщення(ВП): точка, де розташовані зовнішні кабельні та бездротові послуги, що з'єднується з внутрішніми кабелями будівлі в приміщенні з обладнанням. Тут надається як публічний, так і / або приватний доступ (наприклад, Telco, супутник, кабель, Телевізор, охорона тощо);

2. В будівлю входять як публічні, так і приватні мережеві кабелі точки і, як правило, кожна з них має окремі засоби для різного доступу провайдерів.

3. Кімната обладнання(КО): Кімната, відведена для складного електронного обладнання, такі як мережеві сервери та телефонне обладнання;

4. Телекомунікаційна шафа(ТШ): Розташування точок закінчення кабелів, що включає механічні закінчення та розподільні рамки. Зв'язок на цьому етапі виконано методом горизонтального підключення до магістральної проводки. Також ТШ називають телекомунікаційною кімнатою(ТК);

5. Магістральні кабелі: Кабелі, що з'єднують між собою телекомунікаційні шафи, приміщення обладнання та кабельні входи в одній будівлі та між будинками;

6. Горизонтальні кабелі: Кабелі, що виходять за межі телекомунікаційної шафи в робочу зону локальної мережі. Як правило, горизонтальна проводка структурована в конфігурації "зірка", що протягується до кожної зони телекомунікацій. Це настінна плита, на якій в приміщенні закінчується волоконний або кручений парний кабель;

7. Робоча зона: розташування комп'ютерів і принтерів, патч-кабелів, гнізд, кабельних адаптерів та волоконних перемичок.

На рис. 1.5. наведено креслення структури телекомунікаційної кабельної системи. Тут показано підключення надавачів послуг (Telco, ISP

20

тощо), яке розпочинається в кімнаті обладнання. КО - це місце, відведене для обладнання надавача послуг в основному перехресному з'єднанні (ОПЗ) або проміжному перехресному з'єднанні (ППЗ).

Вхід до приміщення складається з кабелів, з'єднувачів апаратних засобів, пристроїв захисту, які використовуються як інтерфейс між будьякими зовнішніми кабелями будівлі, та бездротових послуг з обладнання приміщення. Цю область використовують як державні, так і приватні провайдери доступу.

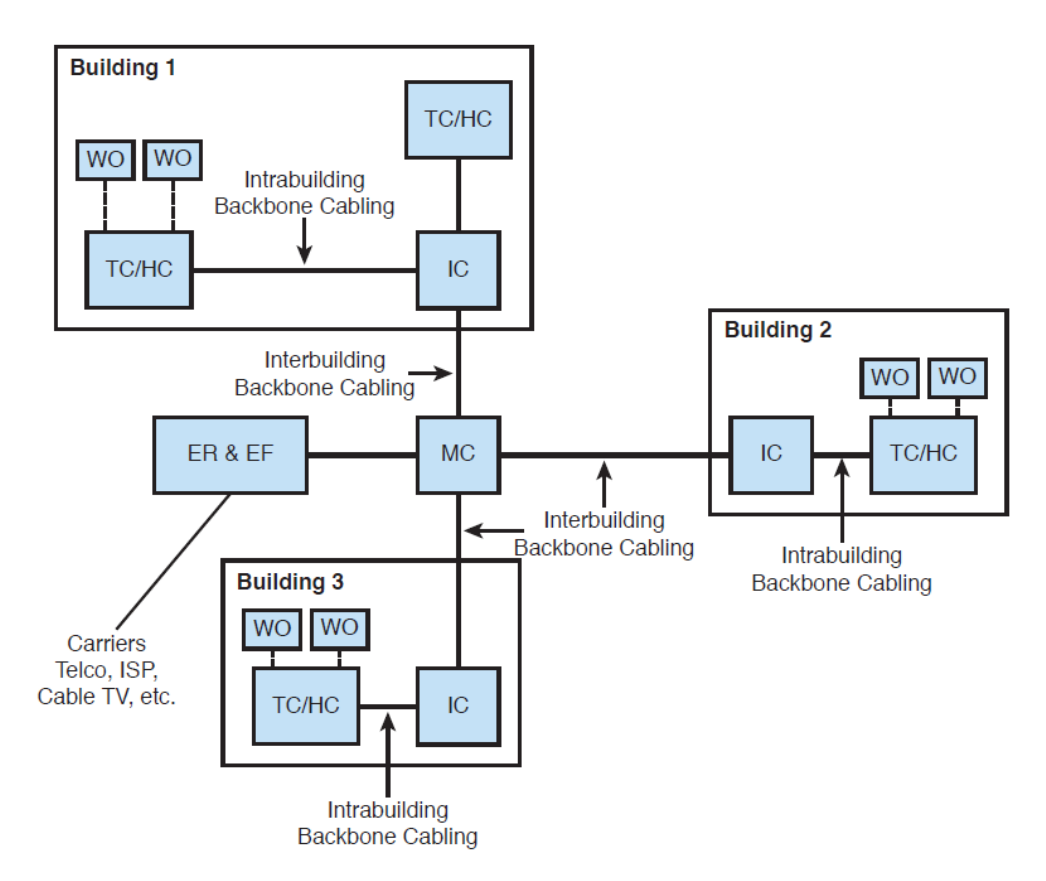

Рис. 1.5. Архітектура телекомунікаційної кабельної системи

Між ОПЗ і ППЗ розташовані магістральні кабелі кампуса. Це визначає зв'язки між ними. Перехресний зв'язок - це простір, де береться один або кілька кабелів та підключається один до одного або декількох кабелів або до обладнання. Наприклад, Ви могли б підключити 60 кабелів UTP, з них 50, які перехресно підключені до комутатора і 10, які перехресно підключені до магістрального кабелю, що прямує до іншого місця. Типовими зв'язками між

ОПЗ та ППЗ є одномодове та багатомодове волокна і, можливо, коаксіальне для кабельного телебачення, хоча більшість установок переходять на волокно. Магістральний кабель будівлі робить зв'язок між ППЗ та ТШ / ГПЗ. TШ - це шафа для телекомунікацій, а ГПЗ - горизонтальне перехресне з'єднання. Зазвичай це з'єднання виду CAT5 UTP або краще, або, можливо, одно- або багатомодове волокно або якась комбінація. Волокно - це найкращий вибір для здійснення цих з'єднань, хоча іноді використовується мідь. Горизонтальне з'єднання - це з'єднання між ГПЗ та робочою зоною. Це зазвичай CAT5 UTP або новіший стандарт, або оптоволокно. На даний момент це відповідає стандарту CAT6. Волокно все більше застосовується для підключення до розеток робочої зони (РРЗ). На рисунку 1.6 наведено більш детальний вигляд кабелю від ОПЗ до ППЗ та ГПЗ. На цьому рисунку показано три рівні рекомендованої ієрархії магістральних кабелів для комп'ютерної мережі. Перший рівень ієрархії - ОПЗ. Це з'єднання підключається до другого рівня ієрархії, ППЗ. Магістральний кабель підключає ОПЗ до ППЗ і ППЗ до ТШ / ГПЗ. ГПЗ з'єднує горизонтальне підключення кабелів до робочої зони та до РРЗ.

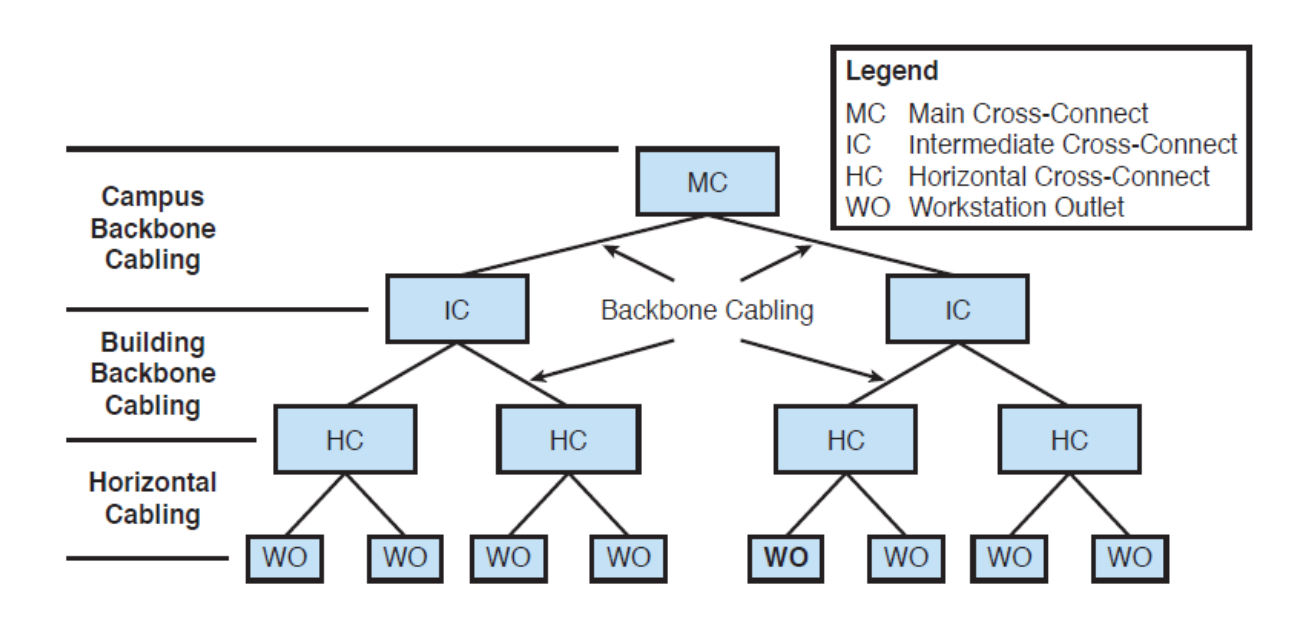

Рис. 1.6. Ієрархічна топологія мережі кампуса

### **1.2.2. Горизонтальне з'єднання кабелем**

Постійне мережеве підключення в будівлі вважається горизонтальним. Визначається як кабель, що простягається від телекомунікаційної шафи до робочої зони LAN. Варто не поспішати з плануванням горизонтальної установки кабелю, оскільки тут мережа взаємодіє з користувачами. Завжди є істотна вартість монтажу, що пов'язана з горизонтальним прокладанням кабелів, і це ще більша вартість, яка необхідна при заміні або модернізації кабельної установки. Слід приділити пильну увагу плануванню по горизонтальному підключенню локальної мережі. Важливо переконатися, що замовник повністю розуміє свої поточні вимоги до мережі та що запропонований план відповідає цим вимогам.

Також необхідно впевнитися, що цей план відповідає майбутнім потребам та зростанню мережі. Рисунок 1.7 ілюструє основні блоки горизонтальної кабельної системи від телекомунікаційної шафи до комп'ютера в локальній мережі. Наступними компонентами, що зазвичай знаходяться в шафі для телекомунікацій, є:

- 1) Магістральні кабелі, що з'єднують цю шафу з іншими шафами;
- 2) Комутатор або концентратор;
- 3) Патч-панелі;
- 4) Патч-кабелі;
- 5) Підключення до локальної мережі (горизонтальне підключення);
- 6) Настінна розетка;
- 7) Патч-кабель, що з'єднує комп'ютер із настінною розеткою.

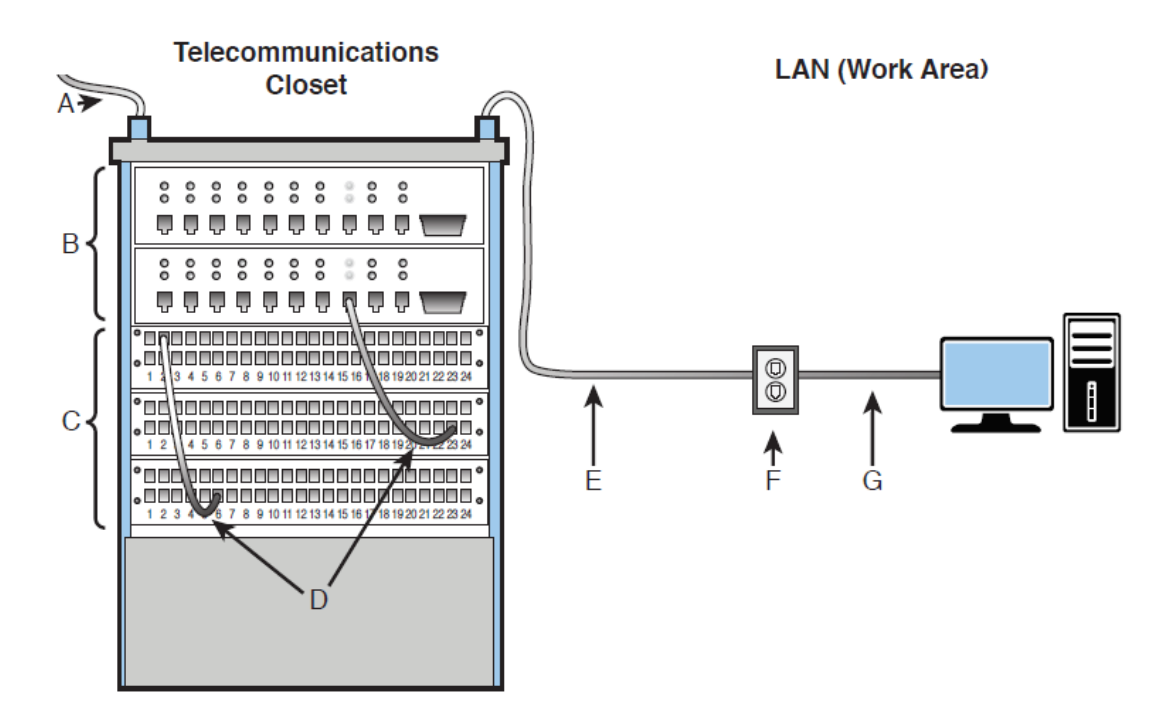

Рис. 1.7. Блокова діаграма горизонтальної кабельної системи

Елемент Е на рисунку 1.8 показує кабелі, що виходять із шафи телекомунікацій. Кабель простягається туди, де він термінується на настінній пластині (елемент F) в локальній мережі або робочій зоні. Термін "термінується" описує, де кабель підключається до гнізда в настінній розетці, в патч-панелі або у модульному з'єднувачі RJ-45. У цьому випадку кабель закінчується у гнізді RJ-45 у настінній розетці. На рисунку 2.4 наведено приклад настінної розетки RJ-45 та патч-панелі.

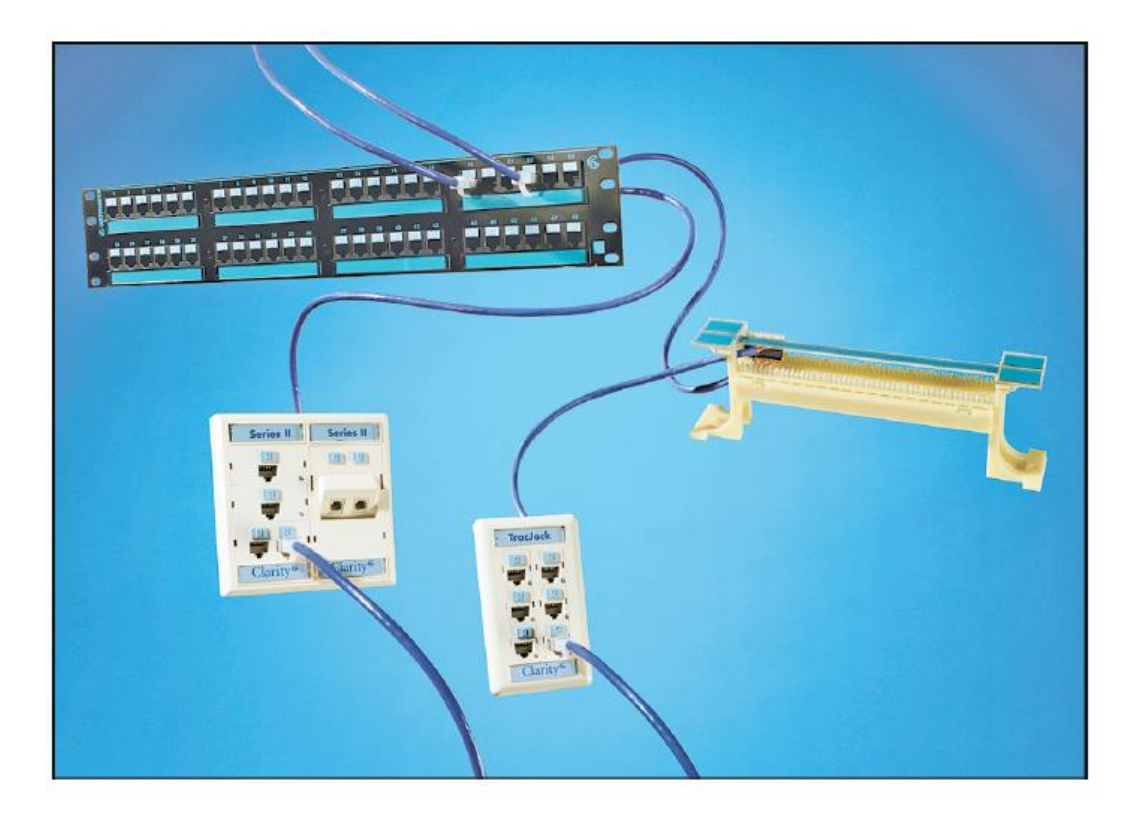

Рис. 1.8. Система, з'єднана за допомогою кабелів крученої пари

Окремий кабель використовується для підключення кожного роз'єму в розетці до патч-панелі в телекомунікаційній шафі (F до E). Ще один 8 контактний роз'єм, що використовує модульний роз'єм 8P8C є RJ-48. Цей тип роз'єму зазвичай використовується в лініях даних T1. Цей тип роз'єму зазвичай використовує екрановану кручену пару. Хоча RJ-45 і Роз'єми RJ-48 схожі, вони не використовують однакову схему підключення і призначені для різних програм передачі даних.

У топології "зірка" для кожного роз'єму в настінній розетці передбачено підключення окремого проводу кабелю. Це означає, що на одну терміновану точку припадає один підключений пристрій. Патч-кабель (елемент G) використовується для фізичного підключення комп'ютера до настінної розетки, як показано на рисунку 1.9. Патч-кабель - це короткий кабель, який використовується для створення фізичного зв'язку між мережевим обладнанням. Загальна довжина дії - 100 метрів прокладання кабелю від телекомунікаційної шафи до мережевого пристрою в робочій зоні.

Сюди входить довжина з'єднувальних кабелів на кожному кінці (елементи D і G) плюс прокладка кабелю (елемент E).

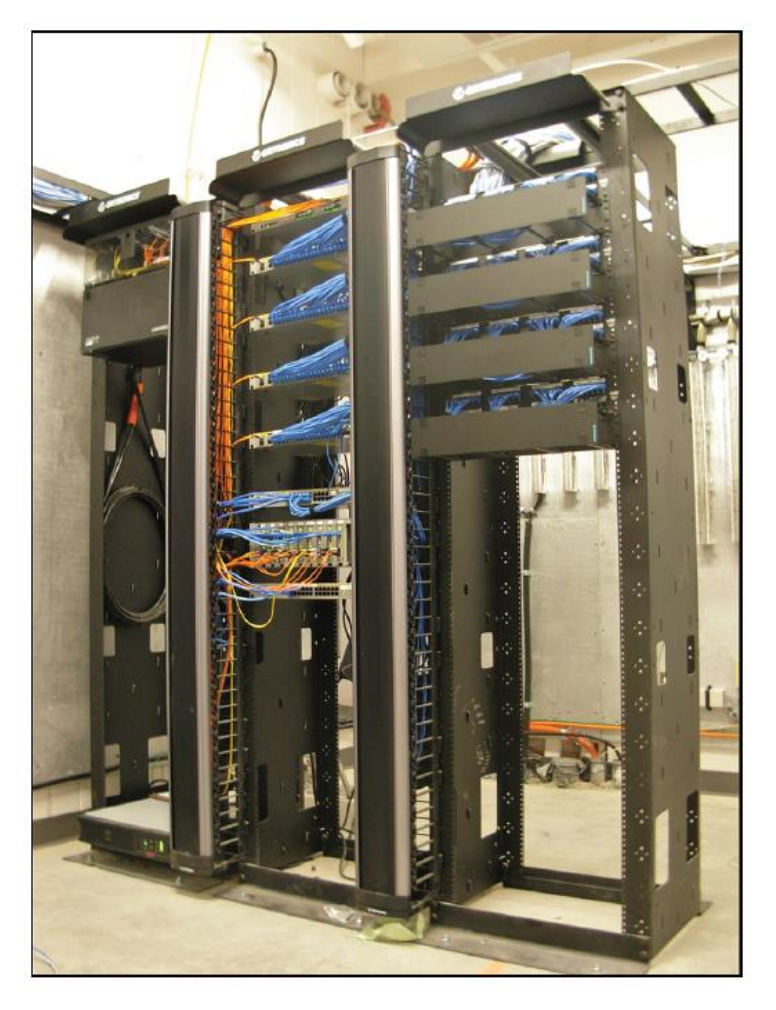

Рис. 1.9. Вигляд телекомунікаційної шафи

Загальне правило – забезпечити відстань 90 метрів для прокладання кабелю від телекомунікаційної шафи до робочої зони (елемент Е). Таким чином, ще 5 метрів довжини кабелю виділяється для робочої зони та 5 метрів для з'єднувальних кабелів у телекомунікаційній шафі (елемент D) та робочій зоні (елемент G). Рисунок 1.9 показує приклад внутрішньої частини телекомунікаційної шафи.

### **Висновок до розділу 1**

З'ясували основні відомості про пасивну оптичну мережу(PON). Дану технологію було обрано через свою ефективність та через відповідність показнику ціна/якість у порівнянні з мережами, що побудовані на основі мідних кабелів. Отже, основні переваги цієї технології наступні:

▪ Зменшення експлуатаційних витрат мережі;

▪ Усунення комутаторів з мережі;

• Виключення постійних витрат, що спричинені структурою Ethernet комутаторів у мережі;

Зменшення витрат на заведення нової мережі або оновлення вже існуючої(мінімум 200 користувачів);

- Зменшення витрат на енергію мережі;
- Зменшення мережевої інфраструктури;
- Відсутність потреби у використанні дротової шафи(IDF);

▪ Великі пучки крученої пари замінюються невеликим одномодовим оптичним кабелем;

PON забезпечує більшу відстань між центром даних та кінцевим пристроєм (більше 20 км);

Обслуговування мережі є простішим та дешевшим;

▪ Оптоволокно є більш безпечним, аніж мідь. Дані з нього важче перехопити. На пасивному оптичному дільнику немає доступного snifferпорту. Дані зашифровані на відрізку між OLT та ONT/ONU.

Було здійснено порівняльний аналіз пасивної оптичної(PON) та активної оптичної(AON) мереж. Для PON потужність потрібна лише на джерелі та на приймаючих кінцях сигналу. Дані відокремлюються та збираються за допомогою бездротових оптичних дільників уздовж лінії. Слід зазначити, що мережі PON використовують спільні волоконні мережі лише для частин мережі.

Через меншу кількість рухомих та електричних компонентів, PON мають нижчі витрати на будівництво та обслуговування, ніж AON.

Також дослідили принципи побудови структурної кабельної мережі. Структуро́вана ка́бельна систе́ма *(СКС)* — це ієрархічна система з'єднань за допомогою кабелів, що містить усі пасивні компоненти для створення середовища передачі інформації: пасивне комутаційне обладнання, з'єднувальні патч-корди, а також кабелі телекомунікацій.

Структурована кабельна система, по суті, являє собою «конструктор», завдяки якому проектувальник мережі будує необхідну йому конфігурацію зі стандартних кабелів, що з'єднані стандартними роз'ємами й комутують на стандартних кросових панелях. В разі необхідності конфігурацію зв'язків можна змінити — додати комп'ютер, сегмент, комутатор, прибрати непотрібне обладнання, а також змінити з'єднання між комп'ютерами й концентраторами.

### **РОЗДІЛ 2**

### **ПРОЕКТУВАННЯ МЕРЕЖІ ТА ПІДБІР ОБЛАДНАННЯ**

### **2.1. Проектування мережі медичного закладу**

### **2.1.1. Загальні вимоги**

Для того, щоб створити мережу і налаштувати її обладнання для забезпечення доступу персоналу та пацієнтів до мережі Інтернет, затверджені наступні вимоги:

• комп'ютери мають взаємодіяти між собою (кожен повинен «бачити» кожного);

- вихід в Інтернет з будь-якого ПК;
- надійна передача та зберігання даних;

• зручність: налаштування проводиться один раз, після чого для доступу до основних пристроїв мережі не потребуються зайві паролі і залучення програміста;

- безпека від зовнішнього проникнення;
- захист персональних даних в рамках контуру організації.

### **2.1.2. Розробка функціональної схеми**

У структуру відділення входять чотири відділи. В підпорядкуванні кожного відділу є певна кількість співробітників.

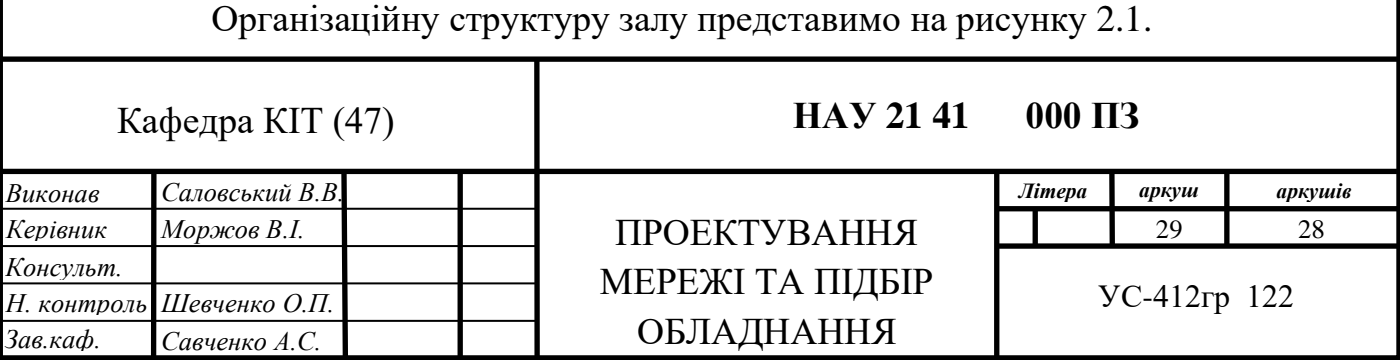

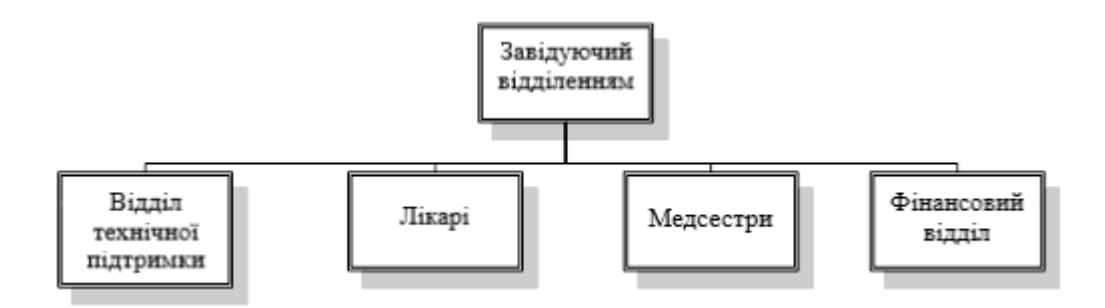

Рис 2.1. Організаційна структура відділення

Відділи:

- Фінансовий (1 чол) складається з бухгалтера-касира;
- Технічної підтримки (1 чол) підтримує працездатність програмно-апаратного комплексу;
	- Сестринський (7 чол);
	- Ординаторська (7 лікарів).

Всього в залі задіяно 16 осіб, з них буде виділено ПК усім лікарям, системному адміністратору, бухгалтеру та 4 комп'ютери для решти медперсоналу. Основні причини створення локальної мережі в відділенні:

- Потреба в обміні інформацією між співробітниками;
- Забезпечення можливості отримання централізованих послуг;
- Зберігання інформації в єдиній базі даних на сервері;

• Експлуатація програмного забезпечення в розрахованому на багато користувачів режимі;

- Використання загальних документів;
- Контроль доступу до даних;

• Спрощення можливості розширення (збільшення робочих місць, введення в експлуатацію нової системи та ін.);

• Користування загальними принтерами;

• Доступ до Інтернету через один шлюз (спрощує організацію доступу в Інтернет, підвищує рівень безпеки);

• Інтеграція різних додаткових систем (наприклад, система відеоспостереження).

### **2.1.3. Розмірність мережі і структура керування**

Вимоги до побудови мережі у кожній організації залежать від характеру поставлених завдань, які вона має вирішувати. Передусім необхідно встановити часові рамки перебування користувача в мережі. Це буде впливати на подальші етапи створення проекту. Число комп'ютерів повною мірою залежить від числа працівників. Для організації, в якій організовано горизонтальну структуру, де для кожного співробітника повинен бути взаємний доступ до даних, найкращою є проста однорангова мережа. Компанія, що має вертикальну структуру, та в якій безпосередньо затверджено, який користувач і до якого типу даних він може отримати доступ, повинна зосередитись на дорожчій версії мережі з окремим сервером. Лише в такому типі мережі можливо одночасно керувати правами доступу до певних ресурсів для групи користувачів. У закладі є 13 ПК, які потрібно з'єднати в одну мережу. При цьому вони повинні містити наступні відділи:

- Фінансовий відділ 1 ПК;
- Технічна підтримка 1 ПК;
- Завідувач медичного закладу 1 ПК;
- Лікарський відділ 6 ПК;
- Сестринський апарат 4 ПК.

### **2.1.4. Вибір рішень для побудови мережі**

31 Будь-який пристрій у мережі використовує мережеву модель OSI, яка формується з семи рівнів. Базова [еталонна модель](https://uk.wikipedia.org/w/index.php?title=%D0%95%D1%82%D0%B0%D0%BB%D0%BE%D0%BD%D0%BD%D0%B0_%D0%BC%D0%BE%D0%B4%D0%B5%D0%BB%D1%8C&action=edit&redlink=1) взаємодії [відкритих систем](https://uk.wikipedia.org/wiki/%D0%92%D1%96%D0%B4%D0%BA%D1%80%D0%B8%D1%82%D0%B0_%D0%86%D0%A2-%D1%81%D0%B8%D1%81%D1%82%D0%B5%D0%BC%D0%B0) (OSI) була розроблена Міжнародною Організацією зі стандартизації у 1984 р., щоб дозволити різним типам мереж бути з'єднаними між собою. Модель має сім рівнів. Ці рівні описують мережеві функції від фізичного мережевого інтерфейсу до інтерфейсу програми. Метою моделі OSI є забезпечити структуру для роботи в мережі, яка забезпечує сумісність у мережі апаратного та програмного забезпечення та пришвидшити розвиток нових мережевих технологій. У таблиці 2.1 описана мережева модель OSI з переліком особливостей на кожному з рівні. Рівні розташовані зверху вниз.

Таблиця 2.1.

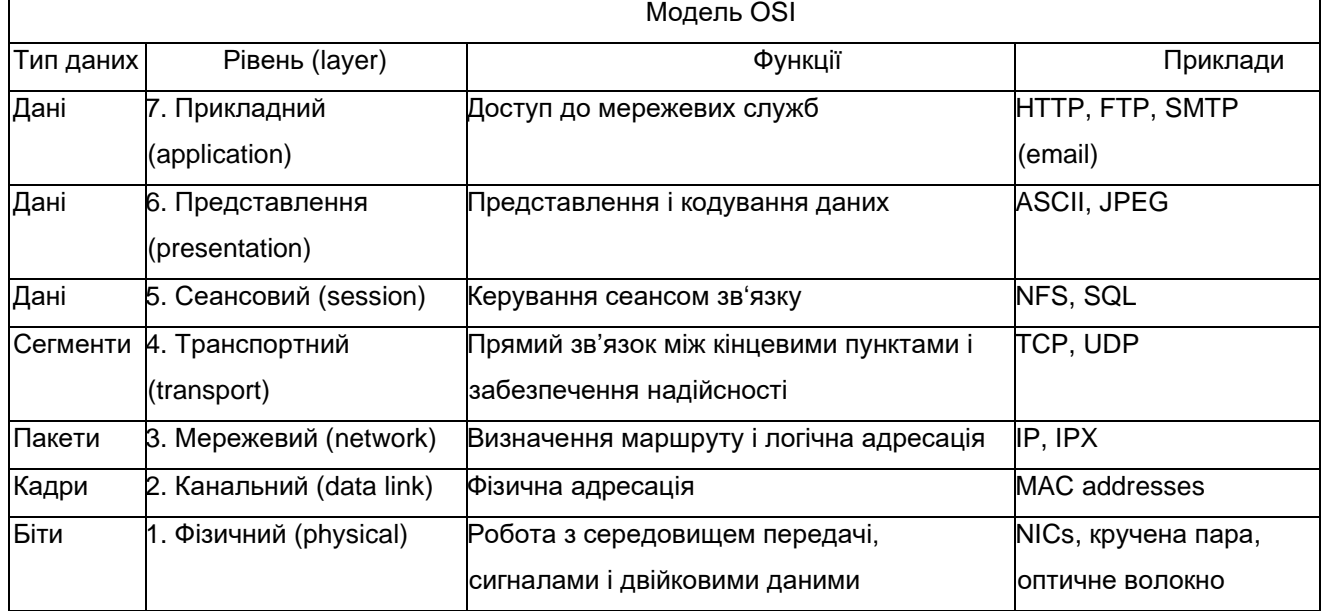

Мережева модель OSI

### **2.1.5. Принципи адміністрування СКС**

Виділяють два типи адміністрування: одноточкове і багатоточкове. Під багатоточковим адмініструванням розуміють керування структурованою кабельною системою, побудованою на архітектурі ієрархічної зірки, тобто вона включає в себе магістральну підсистему хоча б одного рівня. Основною ознакою цього варіанту є необхідність перемикання мінімум двох шнурів (або елементів, які їх замінюють), тобто зміни конфігурації. При використанні цього принципу забезпечується найкраща гнучкість управління, а також збільшуються можливості СКС при адаптації до нових

застосунків. Архітектура одноточкового адміністрування використовується тоді, коли потрібно максимально спростити керування СКС. Основна її ознака – це зв'язок усіх інформаційних розеток робочих місць з обладнанням в одному техприміщенні. В принципі, така архітектура може застосовуватися лише для кабельних систем, які не мають лінійної підсистеми. Одноточкову архітектуру найкраще використовувати в мережах з обмеженою кількістю портів. Підсистема магістралі не передбачена в цьому проекті, оскільки всі комп'ютери LAN та комутаційні пристрої знаходяться в одному офісі, і тому використовується архітектура єдиної точки.

### **2.1.6. Огляд мережевих топологій**

Топологія – це мережева архітектура, яку використовують для підключення мережевого обладнання. Топологія мережі визначається її характеристиками. Вибір топології в основному стосується:

- складу обладнання для мережі, що потребується;
- характеристик мережевих пристроїв;
- можливостей подальшого нарощування мережі;
- методу мережевого керування.

Комп'ютери під'єднані один до одного для спільного використання ресурсів або виконання інших мережевих дій. Для цього використовують кабель. Однак простого підключення комп'ютера до кабелю, що також забезпечує взаємозв'язок з іншими ПК, недостатньо. Певні типи кабелів у поєднанні з певними мережевими адаптерами, мережевими ОС та іншими складовими вимагають різного відносного розташування ПК. Топологія зберігає різні умови в мережі. Це залежить не тільки від кабельного типу, але і від того, як він прокладений.

Топологія визначає, як комп'ютери взаємодіють у мережі. Усі мережі базуються на трьох основних топологіях:

- кільце;
- шина;
- зірка.

### **Топологія шина**

Ця структура є однією з найпростіших і найпоширеніших. Вона використовує кабель, який називається мережевим сегментом або магістраль, за допомогою якого підключені усі мережеві комп'ютери (рис.2.2).

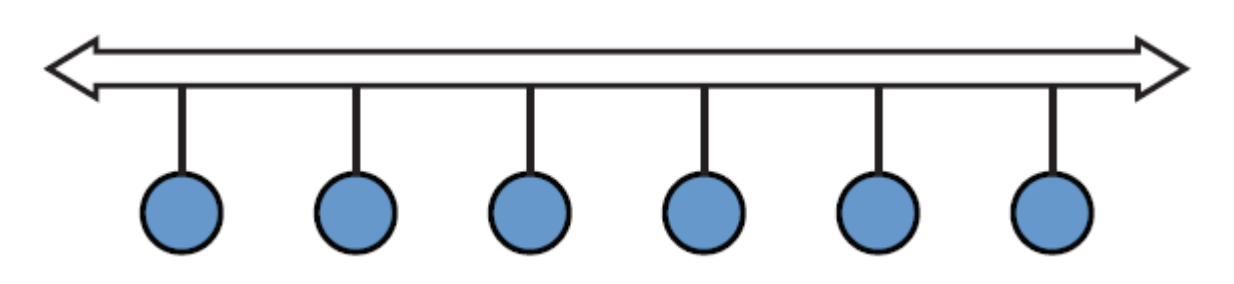

Рис. 2.2. Проста мережа з топологією «шина»

У мережі з топологією «шина» дані надсилаються у вигляді електричних сигналів на всі комп'ютери мережі. Однак цю інформацію отримують лише ті пристрої, адреси яких збігаються з адресами одержувачів, закодованими у цих сигналах. І в будь-який момент часу дані може передавати лише один комп'ютер. Якщо припустити, що дані в мережі передаються лише одним комп'ютером, то її продуктивність залежить від їх кількості. Іншими словами, чим більше комп'ютерів повинні передавати дані, тим повільніша швидкість мережі. Однак неможливо зробити висновок про пряму залежність між пропускною спроможністю мережі та кількістю комп'ютерів у ній. Оскільки, крім кількості комп'ютерів, на продуктивність мережі також впливає багато факторів, зокрема:

- Тип мережевого кабелю;
- Властивості комп'ютерів у мережі;
- Відстань між комп'ютерами в мережі;
- Повторна передача даних за допомогою комп'ютера;
- Тип мережевої програми.

Шина являє собою пасивну топологію. Це означає, що комп'ютер «слухає» лише дані, що передаються по мережі, і не передає їх від відправника одержувачу. Отже, якщо один із комп'ютерів вийде з ладу, це не вплине на роботу інших пристроїв у цій мережі. В активній топології комп'ютер відновлює сигнали і передає їх по мережі. У разі виникнення проблем з мережею сам комп'ютер все ще може працювати на повну потужність, але поки сегмент мережі переривчастий, вони не зможуть взаємодіяти між собою. Основні переваги топології "шини":

• Просте налаштування;

• Якщо перестає працювати однин або більше комп'ютерів, це не вплине на роботу цілої мережі;

• Якщо всі ПК знаходяться неподалік один від одного, це відносно просто в установці та не потребує великих витрат.

Недоліки "шини":

• Проблеми з шиною в будь-якому місці (пошкодження кабелю, несправність мережевого з'єднувача) спричинять збій мережі;

• Низька масштабованість. Щоб додати нову робочу станцію, потрібно замінити різні частини існуючої ділянки;

• Погана продуктивність - із збільшенням кількості ПК лише один комп'ютер може в будь-який момент часу надсилати дані в мережу, а мережева продуктивність погіршується;

• Складнощі під час пошуку несправностей.

Розглядаючи цю топологію та визначаючи її недоліки, стає зрозуміло, що втілення проекту в реальність - не найкращий варіант, оскільки він не підходить для розміщення комп'ютерів за стандартами, а надійність та масштабованість низька.

### **Топологія кільце**

У топології "кільце" комп'ютер підключений до закритого кабелю (рис. 2.3). Сигнал рухається в односторонньому контурі і проходить через кожен комп'ютер. На відміну від пасивної топології "шина", кожен комп'ютер тут є ретранслятором, який підсилює сигнал і передає його на наступний комп'ютер. Тому, коли комп'ютер виходить з ладу, вся мережа перестане працювати.

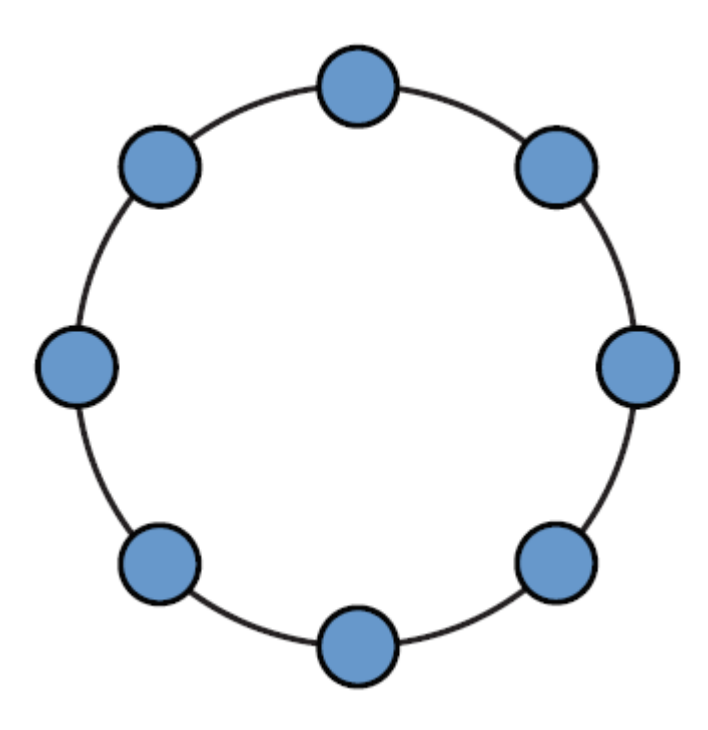

Рис. 2.3. Проста мережа з топологією «кільце»

Плюси даної топології:

• Не надто складне встановлення;

• Стабільна робота без значного зменшення швидкості передачі даних через завантаженість мережі;

• Додаткового обладнання практично немає.

Однак у "кільця" є явні мінуси:

• Усі кінцеві пристрої повинні забезпечувати передачу інформації. Якщо хоча б один із них зламається або кабель обірветься, вся мережа перестане працювати;

• Для під'єднання нового пристрою мережа повинна бути вимкнена на короткий час, бо це зумовлено необхідністю розімкненості циклічної мережі при встановленні нового комп'ютера;

- Складна конфігурація;
- Важко вирішити поломку.

Переглядаючи цю структуру, можна дійти до висновку, що вона непридатна для впровадження для проектів у медичних закладах. Передусім, причиною слугує низька надійність. Також, щоб це все працювало злагоджено, усі пристрої мають бути ввімкненими, а це потрібно не завжди.

### **Топологія "зірка"**

У "зірці" всі пристрої з'єднані кабельними затискачами з центральним компонентом, який називається комутатором (рис.2.4). Сигнал передається від комп'ютера-відправника будь-кому іншому завдяки комутатору. Ця архітектура виникла ще за тих часів, коли ПК з'єднувалися з головним комп'ютером.

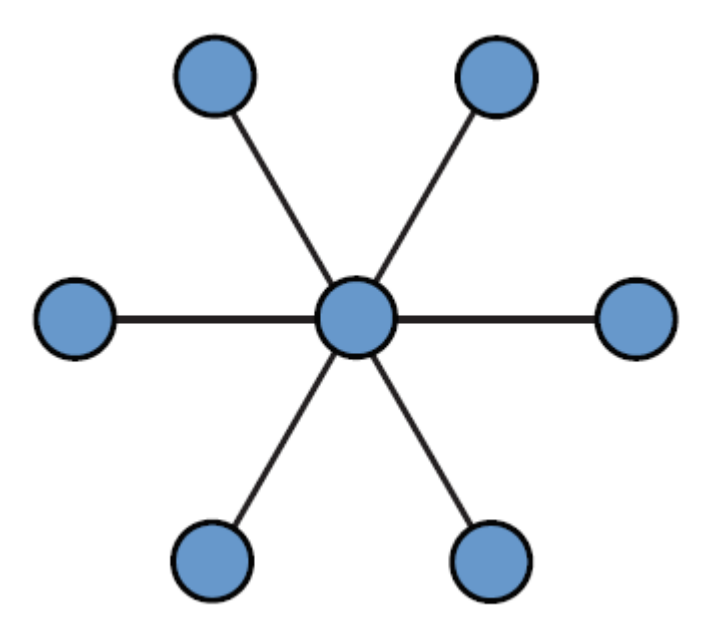

Рис. 2.4. Проста мережа з топологією «зірка»

У зіркоподібній мережі конфігурація мережі та управління кабельним з'єднанням централізоване. Для великих мереж це недолік, оскільки всі комп'ютери підключені до центральної точки, тому споживання кабелю значно зросте. Крім того, якщо центральний компонент виходить з ладу, мережа буде повністю зруйнована. Більше того, якщо вийде з ладу лише один комп'ютер (або кабель, що підключає його до концентратора), тоді лише цей комп'ютер буде позбавлено можливості надсилати або отримувати дані через мережу. На решту пристроїв у мережі це ніяк не вплине. Топологія "зірка" є основною частиною розгортання локальної мережі. Це спричинено її численними перевагами:

• Поломка ПК або кабелю не вплинуть на працездатність усієї мережі;

• Високі показники продуктивності;

• Простота управління та налаштування;

• Щоб підключити нову робочу станцію, потрібно лише підключити окремий кабель до комутатора;

• Нескладний процес знаходження та усунення несправностей і перебоїв у роботі мережі;

• В мережу легко додається нова апаратура.

Та не зважаючи на усе вище перераховане, "зірка" все ще має певні недоліки:

• Збій центрального комутатора призведе до припинення роботи всієї мережі;

• Число робочих місць обмежується кількістю портів центрального комутатора;

• Мережеві пристрої можуть потребувати додаткових витрат.

Розглядаючи основну структуру кабельної системи та оцінюючи її переваги та недоліки, найкраще використовувати зіркоподібну топологію.

Вибираючи відповідний та надійний комутатор, ця архітектура є найкращим рішенням для побудови мережі медичного закладу.

### **2.2. Вибір мережевого обладнання**

Для спільної роботи з файлами потрібен окремий комп'ютер, який би виконував роль файлового сервера, що призначається для зберігання документації, доступ до якої забезпечений комп'ютерами мережі. Крім цього необхідний комутатор, щоб з'єднати кілька комп'ютерів в один сегмент. Далі варто відзначити, що однією з вимог до побудови даної мережі є наявність бездротового з'єднання. Задля його забезпечення потрібен Wi-Fi маршрутизатор. Крім того, для прокладки мережі необхідний сам кабель і розетки, а також короби, щоб захистити дроти від можливих пошкоджень. Для мережевого обладнання знадобиться телекомунікаційна шафа. Отже, для створення локальної мережі потрібно наступне обладнання:

- комп'ютер, який є файловим сервером;
- комутатор;
- маршрутизатор з підтримкою технології Wi-Fi;
- мережевий кабель;
- інформаційні розетки;
- короби для прокладки;
- телекомунікаційна шафа;
- кінцева мережева апаратура ПК та ноутбуки.

### **2.2.1. Підбір маршрутизатора**

Маршрутизатор - це мережевий пристрій, який використовується в комп'ютерній мережі, та який вирішує чи пересилати пакет даних мережевого рівня моделі OSI своєму одержувачу на основі таблиці

маршрутизації та певних правил. Зазвичай він використовується для зв'язку з декількома мережевими сегментами. Існує 2 види маршрутизаторів: програмний та апаратний. У першому випадку він є частиною операційної системи одного з комп'ютерів мережі, у другому випадку - спеціальним обчислювальним пристроєм. Апаратний маршрутизатор - спеціалізований пристрій, зібраний на вузькоспеціалізованому процесорі RISC або ARM, що об'єднує в окремому корпусі маршрутизувальні модулі. Програмний маршрутизатор - це робоча станція або виділений сервер, який має кілька мережевих інтерфейсів і забезпечений спеціальним програмним забезпеченням, налаштованим на маршрутизацію. Не зважаючи на те, що програмний маршрутизатор володіє більш гнучким функціоналом, ніж апаратний, в даному проекті він застосовуватися не буде, оскільки є менш надійним і більш складним у використанні. До того ж для нього довелося б також використати адаптер Wi-Fi. Програмний маршрутизатор вимагає, щоб комп'ютер, на якому він встановлений, був включеним, а це тягне за собою зайві витрати на електроенергію. На відміну від комутаторів і мостів, в таблицях маршрутизації цих пристроїв записуються номери підмереж, а не MAC-адреси. Другою відмінністю є активний обмін з іншими маршрутизаторами інформацією про топологію зв'язків в підмережах, їх пропускна здатність і стан каналів. Основні вимоги до маршрутизатора в проекті - це функціональність і швидкість роботи. Вимога швидкості роботи маршрутизатора важлива, тому що до нього буде підключено одночасно кілька комп'ютерів. Функціональність характеризується набором мережевих протоколів, які підтримуються, протоколів маршрутизації, портів, наявність Wi-Fi. Вона досягається за допомогою використання модульної конструкції, коли в одне шасі встановлюється декілька блоків з портами певного типу.

Для порівняння взято три апаратних маршрутизатори від різних виробників – MikroTik та Keenetic. Дані про них наведені в таблиці 2.2.

### Таблиця 2.2.

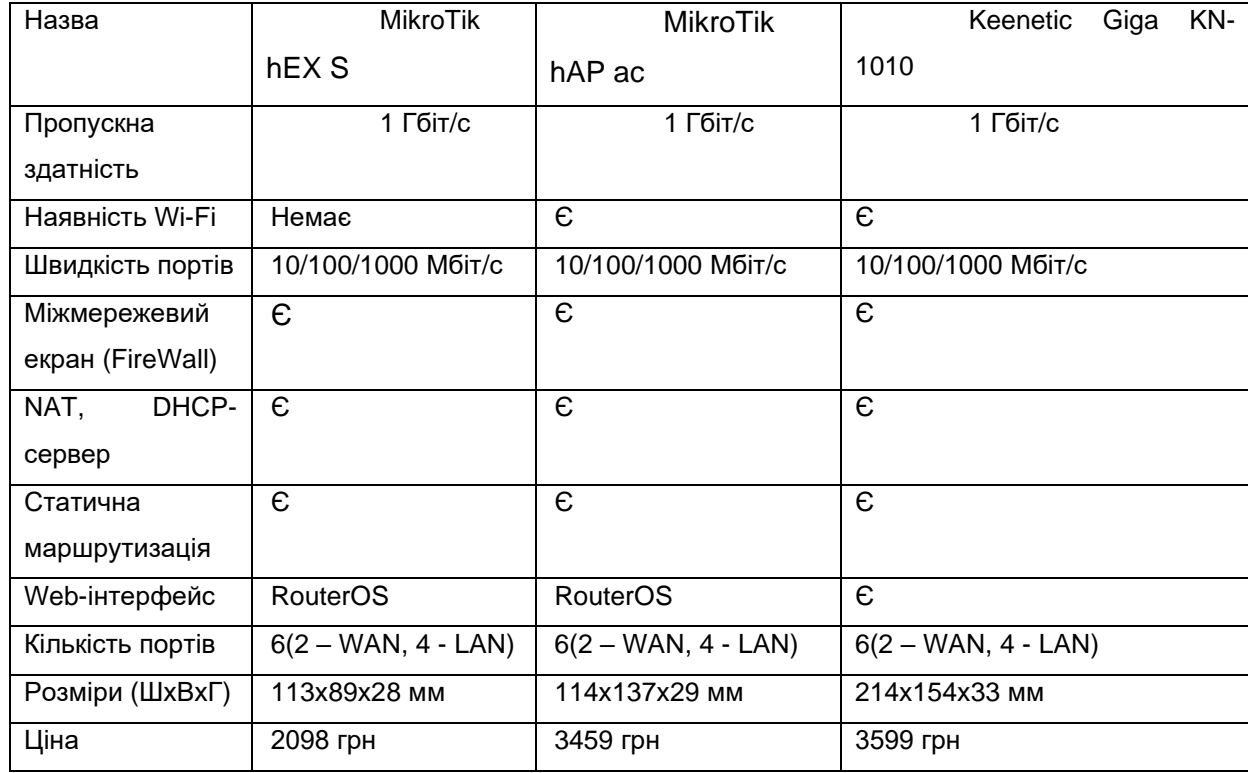

#### Порівняння характеристик маршрутизаторів

В ході порівняння було обрано маршрутизатор MikroTik hAP ac, оскільки він відповідає вимогам проектованої мережі, вирізняється надійністю в процесі роботи, а також має помірну ціну з-поміж інших пристроїв.

### **2.2.2. Підбір комутатора**

Пристрій рівня каналу, що дозволяє підключати кілька елементів фізичної мережі до загальнодоступної мережі, називається комутатором. Локальна мережа може без колізій взаємодіяти з мережевим обладнанням на виділеній лінії і одночасно передавати безліч потоків даних паралельно. Однією з головних характеристик для комутатора є кількість портів. Ця характеристика визначає кількість з'єднаних кінцевих пристроїв. Як відомо в якості комутаційного обладнання може використовуватися не лише комутатор, але й концентратор. Щоправда, концентратори майже не використовуються в наш час, оскільки комутатори мають наступні переваги:

• Комутатор забезпечує виділену пропускну здатність для кожного вузла мережі;

• Підвищується пропускна спроможність мережі (комутатор має можливість "запам'ятати" адресу кожного ПК, підключеного до його порту, і діяти як контролер лише для передачі даних на цільовий комп'ютер без будьяких інших даних, усуваючи непотрібні передачі і тим самим звільнити пропускну здатність).

#### **Вибір рівня комутатора**

Для того, щоб визначитися з вибором комутатора, потрібно з'ясувати його рівень. Цей параметр визначається відповідно до моделі мережі OSI, яку використовує пристрій. Перший рівень обладнання, що використовував фізичну передачу даних, уже зник з ринку. Прикладом фізичного рівня є концентратор, де передавання інформації супроводжується безперервним потоком. До обладнання другого рівня належать майже усі некеровані комутатори. Тут діє так звана модель канальної мережі. Пристрій ділить отриману інформацію на окремі пакети даних (кадри, кадри), сканує їх і відправляє вказаному одержувачу. MAC-адреса є основою для розповсюдження інформації в комутаторах другого рівня. Комутатор формує на її основі таблицю адресації, зазначаючи, якому порту відповідає MACадреса. Вони не знають IP-адресу. Комутатори рівня 3 використовують IPадреси, а також можуть здійснювати перетворення логічних адрес у фізичні. На третьому мережевому рівні передачі даних можуть працювати маршрутизатори та «найдосконаліші» комутатори. Четвертий рівень використовуваної тут моделі мережі OSI називається транспортним. Не всі маршрутизатори підтримують цю модель. Трафік розподіляється на інтелектуальному рівні - пристрій може працювати із застосунком і відправляти його на потрібну адресу на основі заголовка пакетів. Окрім цього, протокол транспортного рівня (наприклад TCP) гарантує надійність

42

доставки пакетів даних, підтримує певну послідовність передачі та може покращити потік. Беручи до уваги, що мережа не вимагає спеціальних можливостей і для пристрою не передбачається постановка складних завдань, для реалізації завдання найкраще підходить комутатор другого рівня.

#### **Вибір комутатора**

Беручи до уваги кількість робочих місць, комутатор повинен мати не менше 13 портів. Провівши аналіз обладнання на ринку (таблиця 2.3) рекомендується обрати комутатор D-Link DGS-1210-28XS/ME/B1A, як лідер по співвідношенню ціни, характеристик та продуктивності.

Таблиця 2.3.

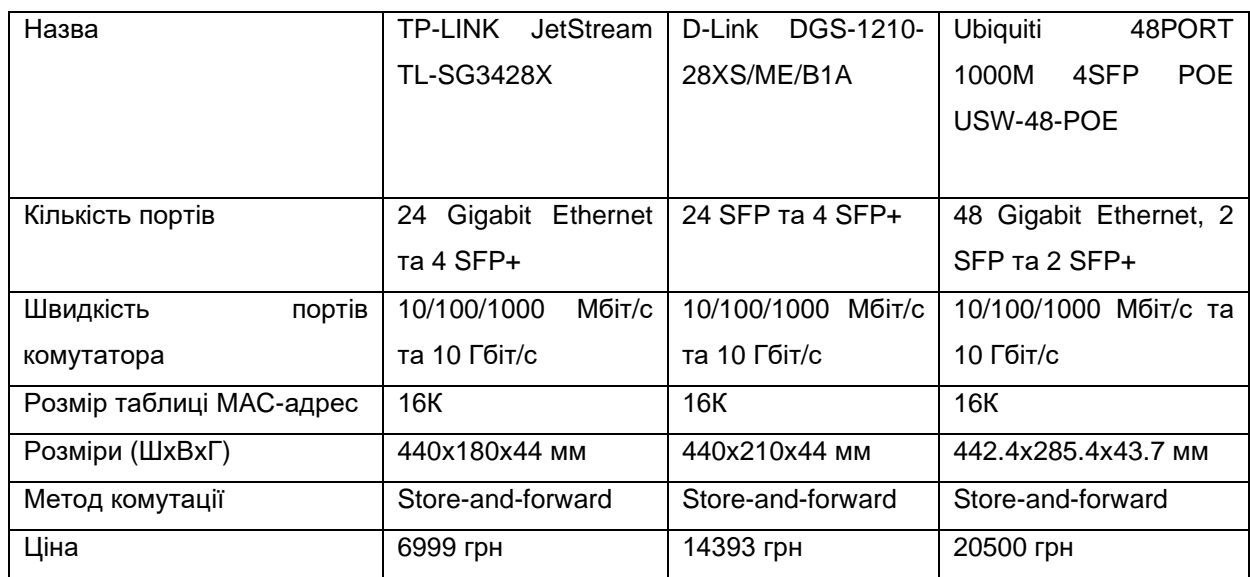

Порівняльна таблиця комутаторів 2 рівня

### **2.2.3. Вибір медіаконвертера**

Медіа-конвертер, також відомий як конвертер волоконних носіїв, - це пристрій, який широко використовується в послугах доступу для передачі даних MAN (комунальних мереж) для корпоративних клієнтів з метою реалізації з'єднань мідь-волокно або волокно-волокно. Медіа-конвертер, в контексті мережевого обладнання, є економічно вигідним та гнучким пристроєм, призначеним для впровадження та оптимізації волоконних зв'язків у будь-якій мережі. Серед медіа-конвертерів найчастіше використовується пристрій, який виконує роль передавача та приймача, що перетворює електричні сигнали, які використовуються в UTP-кабелі, у світлові хвилі, що використовуються в оптоволоконних кабелях. Якщо відстань між двома мережевими пристроями перевищує відстань передачі мідного кабелю, дуже важливим є підключення оптичного волокна. Перетворюючи мідь в оптичні волокна через медіа-конвертер, з'являється змога використовувати оптичні кабелі для підключення двох мережевих пристроїв до мідних портів на великих відстаннях.

В ході пошуку та порівнянь в якості найбільш оптимального варіанту було обрано медіаконвертер TP-LINK MC210CS.

### **2.2.4. Файловий сервер**

Файловий сервер - це самостійний пристрій, призначений для операцій введення-виведення файлів та зберігання файлів будь-якого типу. Зазвичай він займає багато дискового простору. Його наявність в мережі дозволяє підвищити надійність зберігання інформації, а також швидкість обміну даними. При виборі сервера слід звернути увагу на такі характеристики:

- продуктивність процесора;
- відмовостійкість;
- швидкість жорсткого диска;
- об'єм оперативної пам'яті.

### **2.2.5. Вибір персонального комп'ютера**

Персональний комп'ютер, який підключають до мережі, є найпоширенішим вузлом. Його використання у мережі визначається встановленим програмним забезпеченням та додатковим обладнанням.

Робочі комп'ютери відрізняються від ігрових меншою ціною за рахунок зменшення можливостей комп'ютера. Їх комплектація збалансована таким чином, щоб завжди було комфортно працювати з необхідними застосунками. В якості стаціонарних комп'ютерів будуть використовуватися чотири ідентичних ПК. Враховуючи, що на файловий сервер немає занадто великого навантаження, в якості нього використовується комп'ютер з такою ж продуктивністю, як і у робочих станцій.

#### **2.2.6. Огляд і вибір мережевого кабелю**

Для локальних мереж існує три основних схеми підключення: кручена пара, коаксіальний кабель або опто-волоконний кабель. Супутник, лазер, мікрохвильове випромінювання тощо можуть також використовуватися для передачі інформації, однак вони розглядатимуться для даного дипломного проекту, бо потрібно організувати просту в реалізації і експлуатації, а також дешеву локальну мережу.

### **Коаксіальний кабель**

Коаксіальний кабель - кабель, що складається з центрального провідника та шару екрану, розміщених співвісно. Зазвичай він використовується для передачі сигналів з високою частотою. Він складається з двох провідників циліндричної форми, які вставляються окремо (рисунок 2.5).

Коаксіальний кабель зазвичай використовується кабельними операторами, телефонними компаніями та провайдерами Інтернету по всьому світу для передачі даних, відео та голосового зв'язку клієнтам. Він також широко використовувався в будинках. Він існує вже давно як технологія (з початку 20 століття) і має безліч особливих переваг для надійної та точної передачі. Він також має обмеження, які змусять його замінити в деяких випадках волоконно-оптичним кабелем, кабелем крученої пари або, іноді, бездротовими сигналами. Його запорукою успіху стала екранована

конструкція, яка дозволяє мідному сердечнику швидко передавати дані, не піддаючись перешкодам або пошкодженню чинниками навколишнього середовища. Три найпоширеніші розміри цього типу - RG-6, RG-11 та RG-59. Їх також називають радіочастотними кабелями. Зараз більшість коаксіальних непромислових кабелів називаються RG-6, однак монтажники можуть використовувати кабель з більшою товщиною, наприклад RG-11. RG-кабелі, що використовуються в будинках, повинні мати опір 75 Ом. Більшість роз'ємів належать до типу F, але система може використовувати роз'єми типу N. Існує декілька різновидів роз'ємів типу F для кабелів RG-6:

- Компресійний роз'єм;
- Гвинтовий роз'єм;
- Обтискний роз'єм.

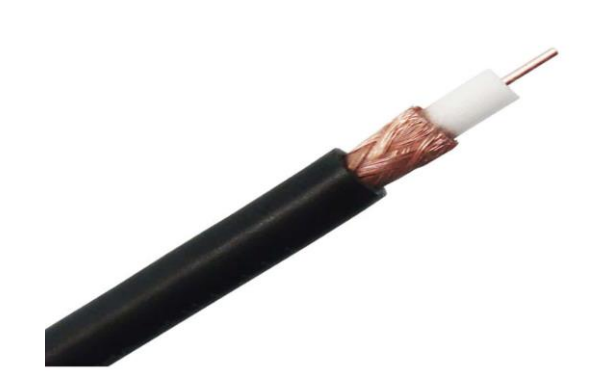

Рис. 2.5. Коаксіальний кабель

Коаксіальні кабелі не використовувались при побудові даної локальної мережі з наступних причин:

• Сегмент крученої пари є стабільнішим, ніж сегмент мережі на основі коаксіального кабелю, оскільки в першому випадку комутатор може ізолювати кожен пристрій від загального середовища, а у другому випадку кілька пристроїв можуть бути підключеними завдяки одному сегменту, а в разі великого числа колізій комутатор може ізолювати весь сегмент;

• Монтаж коаксіальних кабелів не такий зручний, як кабелів витої пари.

### **Волоконно-оптичний кабель**

Волоконно-оптичний кабель виготовляється на основі оптоволокна(рис.2.6).

Оптичне волокно – це скляний або пластиковий дріт, який використовується для пропускання світла всередину через повне внутрішнє відбиття, а оптичні волокна використовуються для волоконно-оптичного зв'язку. Порівняно з електронними засобами, це дозволяє передавати цифрову інформацію на великі відстані та з високою швидкістю передачі даних.

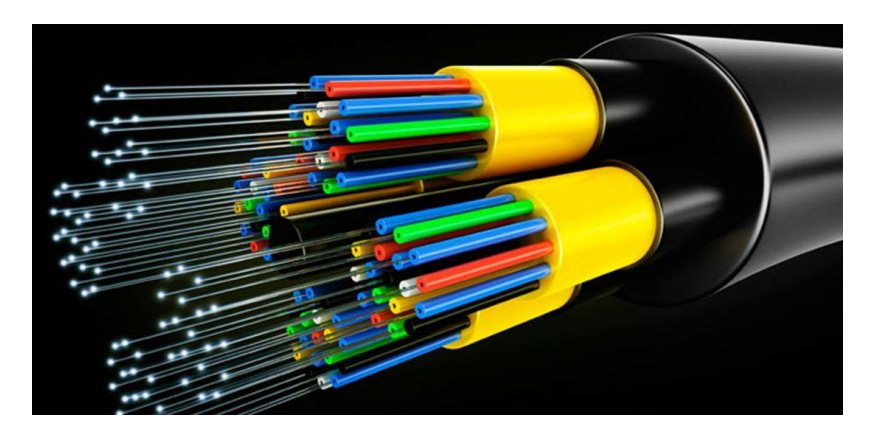

Рис. 2.6. Будова оптоволоконного кабеля

У деяких випадках їх також використовують для створення датчиків. Тут використовується одномодове та багатомодове оптичне волокно для зв'язку(рисунок 2.7). Багатомодові волокна зазвичай використовують на короткі відстані (до 500 метрів), тоді як одномодові волокна - на великі.

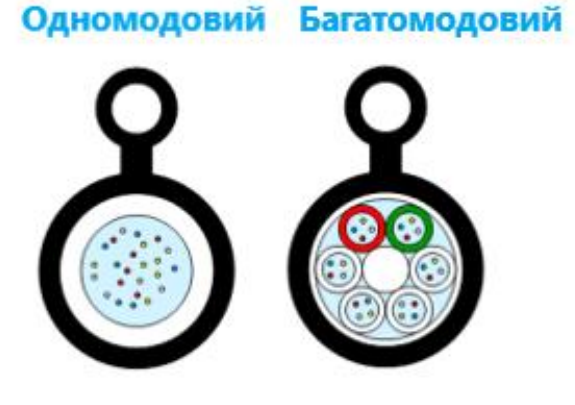

Рис. 2.7. Одномодове і багатомодове оптоволокно

Існує три типи з'єднувачів для опто-волоконних кабелів. Перший роз'єм називається LC(Local connector). Тут задіяний з'єднувач, подібний до RJ-45. Його зображено на рисунку 2.8. Цей тип роз'єму зазвичай використовується між поверхами в будівлі.

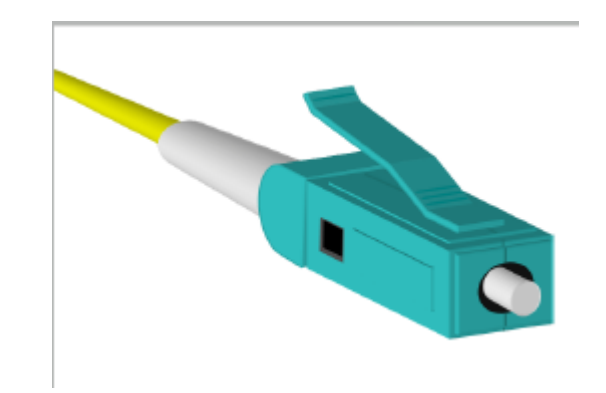

Рис. 2.8. Local connector

Наступним видом є ST(Straight tip). У ньому присутній напів кручений штиковий тип замка і зазвичай він використовується з одномодовим оптоволоконним кабелем(рисунок 2.9).

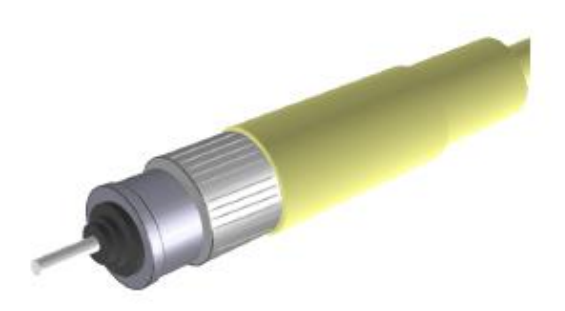

Рис. 2.9. Straight Tip connector

Останній тип волоконно-оптичного роз'єму називається SC або стандартний роз'єм(рисунок 2.10). І для цього використовується push-pull роз'єм, подібний до аудіо- та відеороз'ємів. І подібно до роз'єму LC, його також часто використовують між поверхами в будівлі.

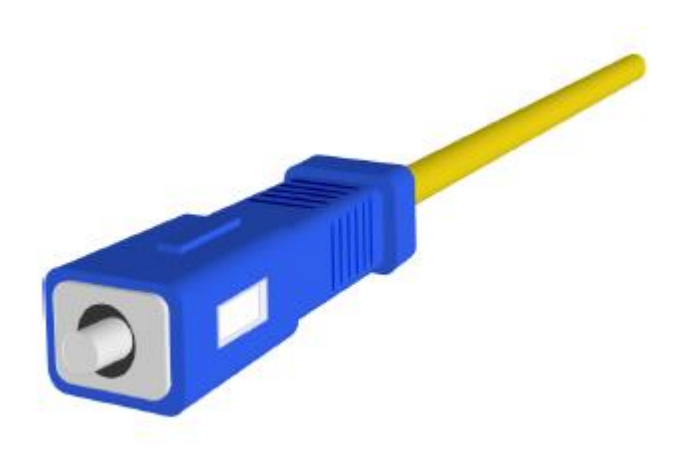

Рис. 2.10. Стандартний з'єднувач

Відомо, що оптоволокно може бути використано не тільки як засіб для телекомунікації, але й для побудови комп'ютерних мереж, тому воно буде використовуватися при проектуванні на рівні з крученою парою.

#### **Вита пара**

Вита пара - найпоширеніший спосіб передачі на даний час, що являє собою кручені парі проводу. Зазвичай його покривають жорсткою поліетиленовою плівкою для захисту від механічних пошкоджень та впливу навколишнього середовища. Зображення крученої пари представлено на рисунку 2.11.

Неекрановані виті пари (UTP) відіграють важливу роль у комп'ютерних мережах. В даний час найпоширенішими стандартами витої пари є клас 6 (CAT6), клас 6a (CAT6a) та клас 5e (CAT5e). Кабелі 6 категорії можуть забезпечувати швидкість передачі даних до 1000 Мбіт/с з максимальною довжиною 100 метрів.

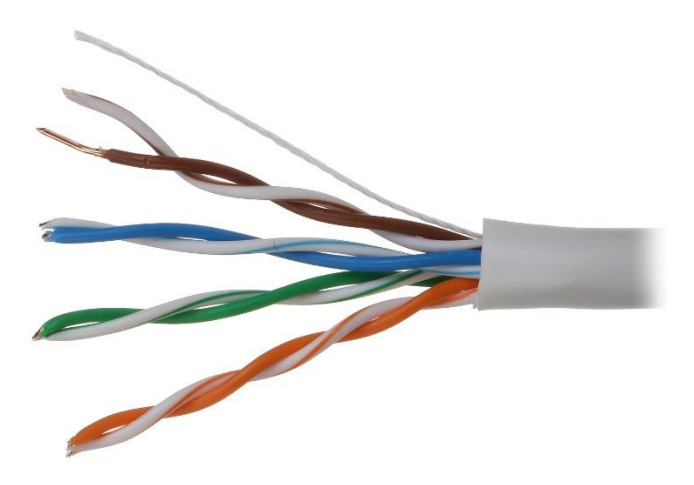

Рис. 2.11. Кабель "кручена пара"

Категорія 6a є вдосконаленою версією CAT6 і передає дані з максимальною швидкістю 10 Гбіт/с. Кабель класу 5e є вдосконаленою версією категорії 5 і забезпечує покращену роботу кабелю. CAT6 забезпечує покращену продуктивність та пропускну здатність 250 МГц. Кабелі витої пари категорій 5 і 5e містять чотири кольорові пари і закінчується роз'ємом RJ-45.

Рисунок 2.12 надає приклад кабелю CAT5e, що закінчується модульною вилкою RJ-45 (8P8C).

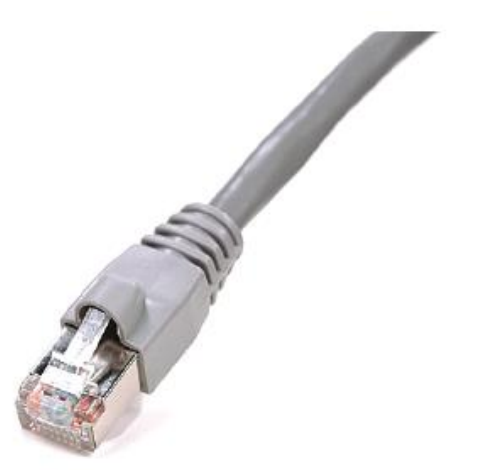

Рис. 2.12. Модульний роз'єм RJ-45

Кабель CAT6 є більш жорстким у порівнянні з CAT5e. Точний спосіб збереження скручування кабелю CAT6 / 5e / 5, навіть при закінченні, забезпечує значне збільшення продуктивності передачі сигналу. Стандарти

CAT5 / 5e дозволяють 0,5 дюйма розкрученої пари кабелів на закінченні. CAT6 має ще жорсткіші вимоги, що дозволяють розкручувати лише 3/8 дюйма кабелю на закінченні. Закінчення - це точка, де підключений кабель до клем у модульній вилці, гнізді або патч-панелі. Кабель витої пари CAT6 / 5e / 5 містить чотири скручені дротові пари загалом восьми дротів.

За звичайних обставин кабелі з витою парою передають дані зі швидкістю від 10 до 100 Мбіт/с. Проте багато факторів можуть суттєво послабити швидкість передачі даних, особливо втрати даних, вплив електромагнітного випромінювання і злиття у формі перехресного з'єднання. Екранування використовується для зменшення впливу електричних і магнітних полів (подвійні скручені кабелі покриті металевою фольгою або опліткою). Але після того, як скручена пара захищена, загасання сигналу значно зросте. Ослаблення сигналу означає, що сигнал послаблюється під час переміщення від однієї точки мережі до іншої. Змінюється опір, ємність та індуктивність, що призводить до втрат даних. Такі втрати можуть зробити дроти з витою парою ненадійним засобом передачі. Для передачі даних на відстані кілька сотень метрів можна використовувати як екрановану виту пару, так і незахищену виту пару.

Відповідно до специфікацій Асоціації індустрії електроніки та зв'язку було введено п'ять стандартних класів витих парних кабелів. Використовують лише незахищену виту пару (UTP), щоб вказати клас кабелю. Перший тип кабелю використовується для передачі звукових даних. З початку 1980-х років кабелі категорії 1 використовувались переважно як дроти для телефонних ліній. Перший тип кабелю не можна використовувати для будь-якого типу передачі даних без сертифікації, здебільшого він не вважається носієм для передачі даних, тому він не підходить для реалізації проекту. Другий тип кабелю використовується для передачі інформації, швидкість передачі якої не перевищує 4 Мбіт/с. Цей тип випуску є типовим для топології мережі, що вже застаріла. Тактова частота кабелю становить 1 МГц. Цей клас кабелю не можна використовувати, оскільки не задовольняє

51

вимогам проекту щодо швидкості передачі даних. Третій тип кабелю в основному використовується у застарілій локальній мережі 10base-T Ethernet, і він сертифікований для передачі даних з максимальною швидкістю до 16 Мбіт/с. Тактова частота кабелю становить 16 МГц. Четвертий тип кабелю використовується як мережеве комунікаційне середовище або з архітектурою 10base-T / 100base-T, або з кільцевою архітектурою. Четвертий тип кабелю схвалений для передачі даних зі швидкістю до 16 Мбіт/с і містить чотири скручених пари. Тактова частота становить 20 МГц. Кабелі категорії 5 є найрозповсюдженішим способом транспортування Ethernet. Кабель забезпечує рівень передачі даних до 100 Мбіт/с і працює в мережах як з архітектурою 10base-T, так і з 100base-T. Тактова частота кабелю становить 100 МГц.

На даний час кабель CAT5е є найкращим вибором для використання в локальних мережах як великого, так і малого розміру. Він підтримує найкращу швидкість передачі даних і також може використовуватися в мережах з різними архітектурами. Саме тому він і буде використовуватися при реалізації проекту. Кабель має переваги перед іншими схемами з'єднання враховуючи, що він має наступні переваги:

- простота монтажу;
- гнучкість кабелю;

• хороші показники пропускної здатності при відносно невисокій вартості;

• простота заміни або наладки при пошкодженні.

#### **2.2.7. Вибір інформаційних розеток**

Для даного проекту виділено по одній інформаційній розетці з одним розетковим модулем для кожного робочого місця, що має ПК. Для визначення типу розеткових модулів враховуються вимоги до пропускної здатності, конфігурації робочого місця і способу кріплення. Розетковий

52

модуль встановлюється на висоті 0,5 м від підлоги. Для монтажу кабелю на робочих місцях обрані стандартні розетки з одним роз'ємом RJ-45 категорії 5е.

### **2.2.8. Вибір монтажного обладнання для комутаційного обладнання**

Виходячи з того, що для апаратури не потрібно окреме приміщення, все обладнання монтується в настінний комутаційний шафа, в якості якого використовується MIRSAN SOHO 19 зі скляними дверима. Дана шафа обрана з огляду на те, що вона добре підходить до габаритів обладнання, має невисоку вартість, а також має точковий замок. Для прокладки і захисту кабелів використовуються пластикові короби двох видів. Для прокладки по підлозі використовується підлоговий короб SKS RD-50/1. Для підведення кабелів по стіні до комутаційної шафи - кабель-канал Sokol Standard ES65663.

### **2.2.9. Підбір мережевого програмного забезпечення**

В якості мережевої ОС було обрано продукт компанії Microsoft – Windows Server 2019, що допомагає збільшити гнучкість серверної інфраструктури, заощадити час і зменшити витрати. Нові інструменти управління та вдосконалені функції безпеки забезпечують повний контроль над сервером та покращений захист, тому не доведеться витрачати багато часу на повсякденні завдання та витрачати більшу частину часу на розвиток бізнесу.

Основні характеристики продукту:

- Інтернет-адаптація;
- Віртуалізація;
- Гарантія безпеки;
- Міцна основа для ресурсів компанії.

Під час роботи сервери та робочі станції можуть піддаватися дії вірусів та шкідливих програм. Щоб уникнути пошкодження та крадіжки даних, рекомендується використовувати антивірусне програмне забезпечення. На технологічному ринку найпопулярнішими є наступні: ESET PROTECT Complete, Bitdefender GravityZone, Bullguard Antivirus, Vipre Endpoint Protection та Panda Security Endpoint Protection. В ході порівнянь характеристик та відгук було прийнято рішення зупинитися на першому варіанті.

### **Висновок до розділу 2**

Встановили основні вимоги для побудови мережі та налаштування її обладнання:

• комп'ютери мають взаємодіяти між собою (кожен повинен «бачити» кожного);

- вихід в Інтернет з будь-якого ПК;
- надійна передача та зберігання даних;

• зручність: налаштування проводиться один раз, після чого для доступу до основних пристроїв мережі не потребуються зайві паролі і залучення програміста;

- безпека від зовнішнього проникнення;
- захист персональних даних в рамках контуру організації.

Було розроблено функціональну схему мережі медичного закладу із зазначенням відповідних відділів.

Розглянули основні види топологій для побудови мереж. В ході порівнянь переваг та недоліків було обрано топологію "зірка".

Це спричинено її численними перевагами:

• Поломка ПК або кабелю не вплинуть на працездатність усієї мережі;

- Високі показники продуктивності;
- Простота управління та налаштування;

• Щоб підключити нову робочу станцію, потрібно лише підключити окремий кабель до комутатора;

• Нескладний процес знаходження та усунення несправностей і перебоїв у роботі мережі;

• В мережу легко додається нова апаратура.

Та не зважаючи на усе вище перераховане, "зірка" все ще має певні недоліки:

• Збій центрального комутатора призведе до припинення роботи всієї мережі;

• Число робочих місць обмежується кількістю портів центрального комутатора;

• Мережеві пристрої можуть потребувати додаткових витрат.

Також розглянули такі рішення для проектування, як мережеві кабелі, маршрутизатори, комутатори, медіаконвертори та мережеве програмне забезпечення.

Вита пара - найпоширеніший спосіб передачі на даний час, що являє собою кручені парі проводу. Зазвичай його покривають жорсткою поліетиленовою плівкою для захисту від механічних пошкоджень та впливу навколишнього середовища. В якості стандарту буде використовуватися категорія 5e, що забезпечує швидкість передачі даних до 1000 Мбіт/с.

Оптичне волокно – це скляний або пластиковий дріт, який використовується для пропускання світла всередину через повне внутрішнє відбиття, а оптичні волокна використовуються для волоконно-оптичного зв'язку. Порівняно з електронними засобами, це дозволяє передавати цифрову інформацію на великі відстані та з високою швидкістю передачі даних.

Відомо, що оптоволокно може бути використано не тільки як засіб для телекомунікації, але й для побудови комп'ютерних мереж, тому воно буде використовуватися при проектуванні на рівні з крученою парою. Для проекту можна використати з'єднувачі типу LC або SC.

В якості мережевої ОС було обрано продукт компанії Microsoft – Windows Server 2016, що допомагає збільшити гнучкість серверної інфраструктури, заощадити час і зменшити витрати.

56

### **РОЗДІЛ 3**

### **ПЕРЕВІРКА ТА ТЕСТУВАННЯ МЕРЕЖІ**

#### **3.1. Тест мережі**

У складі операційних систем Windows (у тому числі, серверного типу) існує команда "Ping", яка дозволяє відправити пакет певної довжини та записати час відгуку віддаленої системи та цілісність інформації. Служба тестування Ping взаємодіє безпосередньо з мережевою картою на рівні протоколу TCP / IP, тому незалежно від того, чи налаштовані параметри доступу та додаткові служби, Ping побачить систему.

Запустимо командний рядок «Пуск» -> «Виконати» -> «Cmd». У вікні сеансу консолі з'явиться MS DOS. Далі скористаємося командою CD (Change Directory) для переходу до папки system32 копії Windows Server, як показано на рисунку 3.1. Якщо відбувається запуск ping за допомогою файлу bat \ cmd або завдяки розділу "виконати", вікно програми одразу після виконання завдання закриється і можна буде встигнути переглянути результати.

| Administrator: C:\Windows\system32\cmd.exe                                                                                                    | П | $\times$ |
|----------------------------------------------------------------------------------------------------|---|----------|
| Microsoft Windows [Version 10.0.17763.737]<br>(c) 2018 Microsoft Corporation. All rights reserved.                                                                                                    |   |          |
| C:\Users\Administrator>ping 192.168.0.1                                                                                                    |   |          |
| Pinging 192.168.0.1 with 32 bytes of data:<br>Reply from 192.168.0.1: bytes=32 time=7ms TTL=63<br>Reply from 192.168.0.1: bytes=32 time=119ms TTL=63<br>Reply from 192.168.0.1: bytes=32 time=183ms TTL=63<br>Reply from 192.168.0.1: bytes=32 time=5ms TTL=63 |   |          |
| Ping statistics for 192.168.0.1:<br>Packets: Sent = 4, Received = 4, Lost = $\theta$ (0% loss),<br>Approximate round trip times in milli-seconds:<br>Minimum = 5ms, Maximum = 183ms, Average = 78ms                                                            |   |          |
| C:\Users\Administrator>_                                                                                                    |   |          |

Рис. 3.1. Вікно консолі для тестування роботи мережі

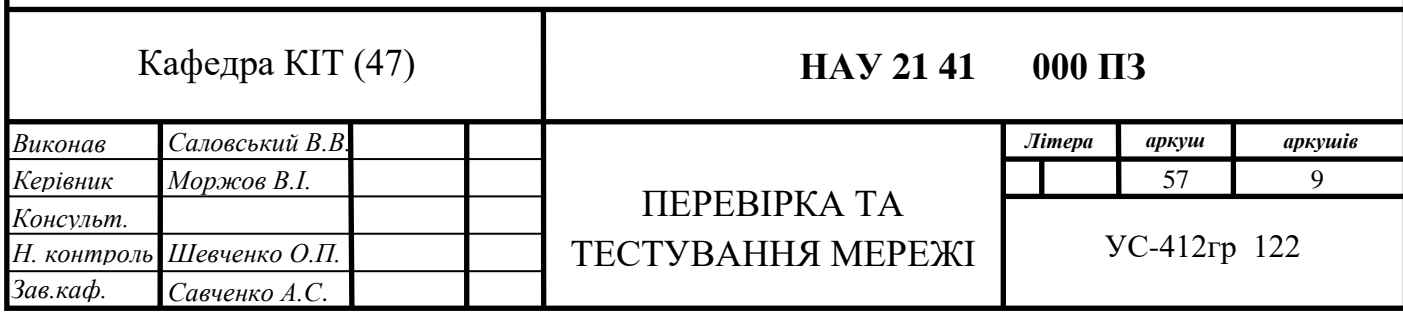

Формат команди: Ping "IP-адреса віддаленої системи".

Наприклад, "Ping 192.168.0.1". За замовчуванням програма відправляє 4 пакети даних, кожен з 32 байт, і цього недостатньо для об'єктивного тестування мережі, оскільки навіть в разі низької якості сигналу, система прозвітує про успішний результат. Ця команда застосовується лише для того, щоб визначити, чи існує зв'язок з певним вузлом. Щоб перевірити якість з'єднання, краще запустити Ping із наступними параметрами. ping.exe -l 16384 -w 5000 -n 100192.168.0.XX. Це забезпечить надсилання 100 запитів по 16 КБ на вказану IP-адресу з часом очікування 0,5 секунди:

1. Якщо всі пакети даних отримані відповідно до результатів тесту, а коефіцієнт втрати пакетів не перевищує 3%, мережа працює нормально;

2. 3-10% – мережа все ще працює через алгоритм виправлення помилок, але через велику кількість втрачених пакетів та необхідність їх повторної передачі ефективна швидкість мережі зменшується;

3. Якщо кількість втрачених пакетів перевищує 10-15%, слід вжити заходів для усунення помилки, яка спричиняє погіршення якості зв'язку. Щоб отримати більш об'єктивні результати, можна збільшити розмір та / або кількість пакетів, але це також збільшить час тестування. Для того, щоб побачити додаткові налаштування програми Ping, необхідно запустити її з довідковим ключем "ping/?".

Причини слабкої лінії сигналу та втрати пакетів:

- Обжим поганої якості;
- Фізичні пошкодження мережевого кабелю або його ізоляції;
- Перевищення стандартної довжини сегменту;
- Помилки при розведенні крученої пари;
- Більше 5 комутаторів у ланцюжку;
- Уздовж кабелю є сильні джерела перешкод;
- Поганий ремонт пошкоджених ділянок.

Якщо відбувся обрив кабелю, нарощується вита пара. Як можна довідатися, що кабель обірваний? Мережа не буде працювати, а світлодіоди мережевої карти і комутатора вимкнуться. Windows відобразить таке повідомлення: "Мережевий кабель не підключений". Команда Ping не отримає відповіді від віддаленої системи. Однак існує можливість того, що кабель не підключений або з якоїсь причини комутатор вимкнений / несправний. Якщо з'єднання втрачено через пошкоджений мережевий кабель, потрібно здійснити його відновлення. За звичайних обставин кабель із витою парою не підлягає відновленню. Насправді навіть якісне зварювання або щільне скручування можуть змінити хвильові властивості кабелю, і він вже не працює так справно, як новий. Питання полягає в тому, наскільки низька якість з'єднання. Як показує практика – незначною мірою, візуальних змін немає, і швидкість з'єднання може зменшитися від 5% до 10%. Щоправда, апаратний тестер кабелів показує третю категорію кабелю крученої пари, а не п'яту. Звичайно, по можливості кабель повинен бути цілим. Та часто трапляються певні пошкодження, особливо пошкодження мереж великої дальності. Якщо після кожного обриву лінії перекладати кабель відповідно до стандартних вимог заново, це може суттєво позначитися у фінансовому плані. Крім того, з якихось причин довжина існуючої ділянки кабелю недостатня, і така ситуація часто виникає, коли потрібно збільшити довжину. Рекомендується використовувати просту пайку або скручування. Перший варіант є кращим через більш надійний контакт і меншу втрату продуктивності. На жаль, пошкодження кабелю частіше трапляються на вуличних сегментах, де умови роботи та паяльник не завжди доступні.

Також необхідно перевірити вантажопідйомність і швидкість.

Тестування на вантажопідйомність проводиться за допомогою програмного забезпечення J.D Edwards.

Результати випробувань такі:

Стан сервера постійно контролюється, але коли 18 користувачів підключаються до сервера (з них 16 активно працює), вони отримують

"фото" (зняток екрана). 4 з них підключені до сервера, але не здійснювали жодних операцій на ньому. На даний момент сервер вже має справу зі значним "уповільненням", що було помітно на клієнтському комп'ютері.

На рисунку 3.2 видно, що активність диска (зелена лінія) велика, а розмір файлу підкачки (синя лінія) постійно збільшується. Навантаження на процесор відносно низька (червона лінія). При цьому використовувана пам'ять перевищує 3,5 ГБ.

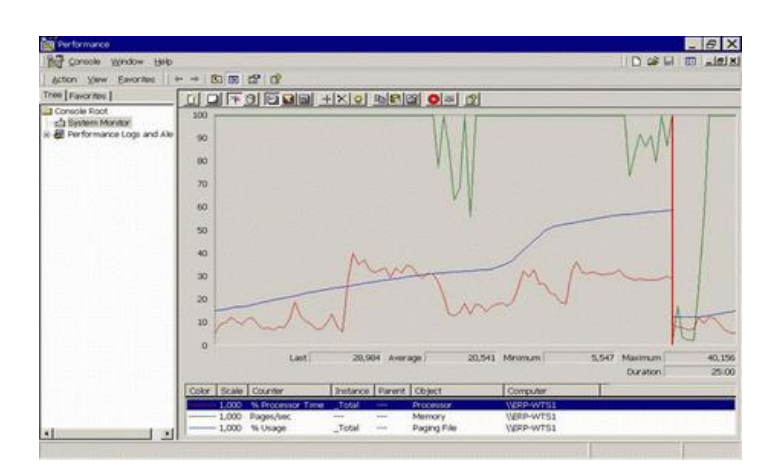

Рис. 3.2. Зміна завантаженості процесора та пам'яті

На рисунку 3.3 показано динаміку використання пам'яті.

| Task Manager                                 |                                                        | -                                                               | $\Box$<br>$\times$       | Task Manager                                 |                                  | $\Box$<br>$\times$<br>$\sim$ |
|----------------------------------------------|--------------------------------------------------------|-----------------------------------------------------------------|--------------------------|----------------------------------------------|----------------------------------|------------------------------|
| File Options View                            |                                                        |                                                                 |                          | File Options View                            |                                  |                              |
| Processes Performance Users Details Services |                                                        |                                                                 |                          | Processes Performance Users Details Services |                                  |                              |
| $\bigcirc$ CPU<br>29% 2.59 GHz               | CPU                                                    | Intel(R) Core(TM) i7-9750H CPU @ 2.60GHz                        |                          | $\bigcirc$<br><b>CPU</b><br>25% 2,59 GHz     | Memory                           | 16,0 GB                      |
| Memory<br>$\circ$<br>4,0/16,0 GB (25%)       | % Utilization                                          |                                                                 | 100%                     | $\bigcirc$ Memory<br>4,0/16,0 GB (25%)       | Memory usage                     | 16,0 GB                      |
| Ethernet<br>∩<br>S: 0 Kbps R: 0 Kbps         | 60 seconds                                             |                                                                 |                          | Ethernet<br>∩<br>S: 0 Kbps R: 0 Kbps         | 60 seconds                       |                              |
|                                              | Utilization<br>Speed                                   | <b>Base speed:</b>                                              | 2.59 GHz                 |                                              | Memory composition               |                              |
|                                              | 29%<br>2.59 GHz                                        | Sockets:<br>Cores:                                              |                          |                                              |                                  |                              |
|                                              | Threads<br>Handles<br>Processes<br>103<br>885<br>48017 | Logical processors: 6<br>Virtualization:<br>384 KB<br>11 caches | Not capa<br>$\checkmark$ |                                              | In use (Compressed)<br>Available | Hardware reserved: 0 MB      |

Рис. 3.3. Динаміка використання ресурсів процесора та пам'яті

Якщо розглянути процеси, які займають найбільше місця в пам'яті (рис. 3.4 - список відсортовано за спаданням), то можна помітити, що це ERPсистема (oexplore.exe).

| CPU<br>Mem Usage<br>00<br>86 S96 K<br>GÓ.<br>79 804 K<br>co<br>78 112 K<br>00<br>74 240 K<br>73476K<br>CO<br>CO<br>65 132 K<br>co<br>64 964 K<br>ÖÖ.<br>62700K | Username<br>demchenko d<br>demchenko d<br>demchenko d<br>demchenko d<br>demchenko d<br>demchenko d                                                    | PID<br>24848<br>31324<br>8080<br>4736                                                                                                    | <b>CPU Time</b><br>0:00:46<br>0:00:43<br>0:00:23<br>0:00:48 |         |
|----------------------------------------------------------------------------------------------------|----------------------------------------------------------------------------------------------------|----------------------------------------------------------------------------------------------------|-------------------------------------------------------------|---------|
|                                                                                                    |                                                                                                    |                                                                                                    |                                                             |         |
|                                                                                                    |                                                                                                    |                                                                                                    |                                                             |         |
|                                                                                                    |                                                                                                    |                                                                                                    |                                                             |         |
|                                                                                                    |                                                                                                    |                                                                                                    |                                                             |         |
|                                                                                                    |                                                                                                    |                                                                                                    |                                                             |         |
|                                                                                                    |                                                                                                    | 17984                                                                                                    | 0:00:21                                                     |         |
|                                                                                                    |                                                                                                    | 4436                                                                                                    | 0:00:26                                                     |         |
|                                                                                                    | demchenko d                                                                                                    | 4344                                                                                                    | 0:00:38                                                     |         |
|                                                                                                    | demchenko d                                                                                                    | 17336                                                                                                    | 0:00:13                                                     |         |
| 60 572 K<br>co                                                                                                    | demchenko d                                                                                                    | 21232                                                                                                    | 0:00:24                                                     |         |
| co<br>57.760 K                                                                                                    | demchenko d                                                                                                    | 5200                                                                                                    | 0:00:45                                                     |         |
| 54 668 K                                                                                                    | demchenko d                                                                                                    | 21112                                                                                                    | 0:00:15                                                     |         |
|                                                                                                    | demchenko d                                                                                                    | 3012                                                                                                    | 0:00:31                                                     |         |
|                                                                                                    |                                                                                                    | 18800                                                                                                    |                                                             |         |
|                                                                                                    | demchenko d                                                                                                    | 22052                                                                                                    | 0:00:21                                                     |         |
|                                                                                                    | demchenko d                                                                                                    | 29224                                                                                                    | 0:00:19                                                     |         |
| 40 444 K                                                                                                    | demchenko d                                                                                                    | 6448                                                                                                    | 0:00:54                                                     |         |
|                                                                                                    |                                                                                                    | 29876                                                                                                    | 0:00:05                                                     |         |
|                                                                                                    | demchenko d                                                                                                    | 19920                                                                                                    | 0:00:07                                                     |         |
|                                                                                                    | demchenko d                                                                                                    | 24244                                                                                                    | 0:00:19                                                     |         |
|                                                                                                    | demchenko d                                                                                                    | 88100                                                                                                    | 0:00:12                                                     |         |
|                                                                                                    | demcheniko d                                                                                                    | 22256                                                                                                    | 0:00:02                                                     |         |
|                                                                                                    | demchenko d                                                                                                    | 9920                                                                                                    | 0:00:02                                                     |         |
|                                                                                                    | didenko t                                                                                                    | 33816                                                                                                    | 0:00:04                                                     |         |
|                                                                                                    | SYSTEM                                                                                                    | 1712                                                                                                    | 0:37:39                                                     |         |
|                                                                                                    | demchenko d                                                                                                    | 13756                                                                                                    | 0:00:02                                                     |         |
|                                                                                                    | demchenko d                                                                                                    | 13484                                                                                                    | 0:00:03                                                     |         |
|                                                                                                    | demchenko d                                                                                                    | 20336                                                                                                    | 0:00:02                                                     |         |
|                                                                                                    | demchenko d                                                                                                    | 28600                                                                                                    | 0:00:01                                                     |         |
|                                                                                                    | demchenko d                                                                                                    | 27544                                                                                                    | 0:00:00                                                     |         |
|                                                                                                    | demchenko d                                                                                                    | 23472                                                                                                    | 0:00:03                                                     |         |
|                                                                                                    | demchenko d                                                                                                    | 10880                                                                                                    | 0:00:02                                                     |         |
|                                                                                                    | demchenko d                                                                                                    | 13060                                                                                                    | 0:00:02                                                     |         |
|                                                                                                    | SYSTEM                                                                                                    | 728                                                                                                    | 0:01:15                                                     |         |
| CO.                                                                                                    | 7.280 K demchenko d<br>ALC: NO 18                                                                                                    | 22228                                                                                                    | 0:00:01                                                     |         |
|                                                                                                    | CO<br>CO<br>$\infty$<br>02<br>CO<br>$\infty$<br>CO<br>CO<br>00<br>öź<br>co<br>CO<br>ÖÖ<br>00<br>co<br>00<br>CO.<br>ö0<br>00<br>OO.<br>ÔÖ.<br>00<br>CO | 50 904 K<br>46 SOB K<br>erp edu<br>44 004 K<br>41 S84 K<br>demchenko d<br>38 240 K<br>38 044 K<br>37 596 K<br>36 804 K<br>16 300 K<br>14612K<br>14 536 K<br>11 640 K<br>11 376 K<br>11 008 K<br>9.476K<br>9.420K<br>9280K<br>8896 K<br>8676K<br>8124K<br>7520K |                                                             | 0:00:24 |

Рис. 3.4. Список запущених процесів

На основі отриманих результатів було зроблено висновок, що сервер терміналів може забезпечити роботу в "звичайному режимі" не більше 16 активним користувачам. "Звичайний режим" – режим, в якому клієнт не суттєво сповільнюється через "млявість" сервера терміналів.

У нашому прикладі зауважено, що якщо кількість активних користувачів перевищує 16, сервер буде значно повільнішим.

Видно, що слабким місцем у роботі сервера терміналів є недостатня пам'ять - коефіцієнт використання пам'яті становить 100% (зелена лінія на рис. 3.2), а середнє завантаження процесора - 20% (червона лінія на рис. 3.2). Більше того, можливо, слабким місцем також є робота з диском.

### **3.2. Розрахунок параметрів мережі**

Важливим явищем у мережі є колізія - стан, при якому дві станції одночасно намагаються передавати кадри даних через загальний носій (результат випадкового методу доступу до носія). Щоб чітко виявити колізію, ми обчислимо параметри цієї мережі.

Дотримання обмежень мережі забезпечує коректну роботу мережі. Мережа відповідає наступним стандартам:

- Номінальна пропускна здатність становить 1000 Мбіт / с;
- Максимальна відстань між вузлами 220 м (в 1000BASE-LX 550 м).

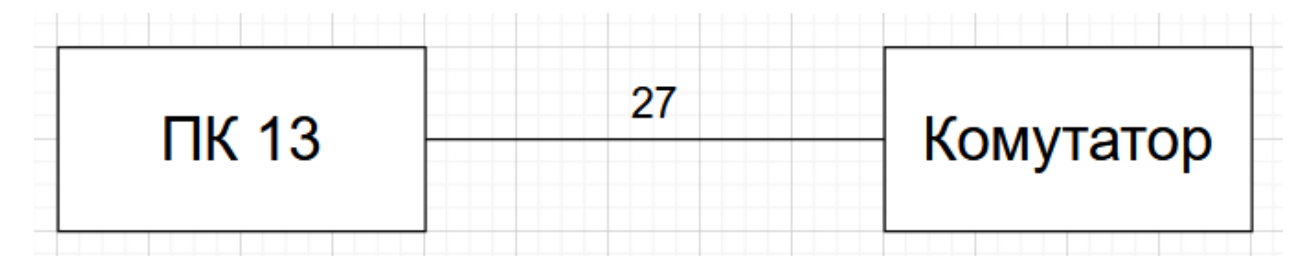

Рис. 3.5. Сегмент мережі

Оскільки найдовший сегмент становить 27 м, немає необхідності додатково розраховувати параметри варіації затримки пакетів(PDV) та величину зменшення міжкадрового інтервалу(PVV). Тому мережа працюватиме нормально.

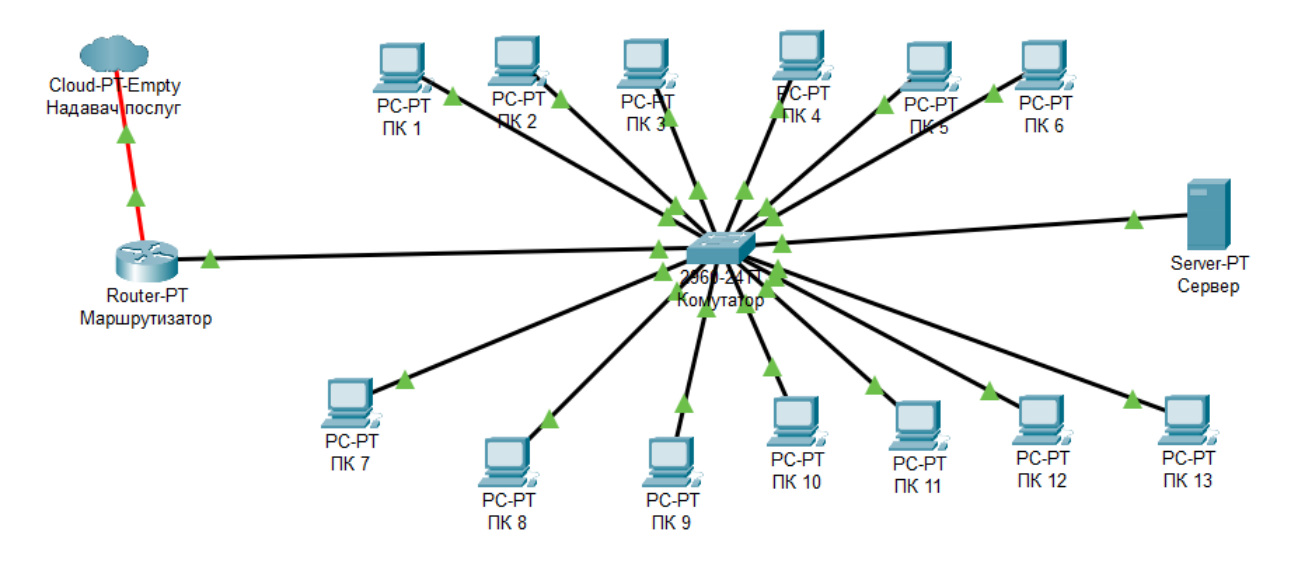

Рис. 3.6. Спроектована мережа

62 Відповідно до принципу обробки кадру, різниця між комутатором і мостом полягає в тому, що перший є мультипроцесором зв'язку, оскільки кожен порт оснащений процесором, який здійснює обробку кадрів через алгоритм мосту незалежно від процесорів інших портів. Тому загальна продуктивність комутатора, як правило, набагато вища, ніж у традиційного моста з одним процесорним блоком. Можна сказати, що комутатори являють собою мости з паралельною обробкою кадрів.

Ці мережі класифікуються як IP-адреси класу C. Діапазон адрес: 192.168.1.0 – 192.168.1.255.

Таблиця 3.1.

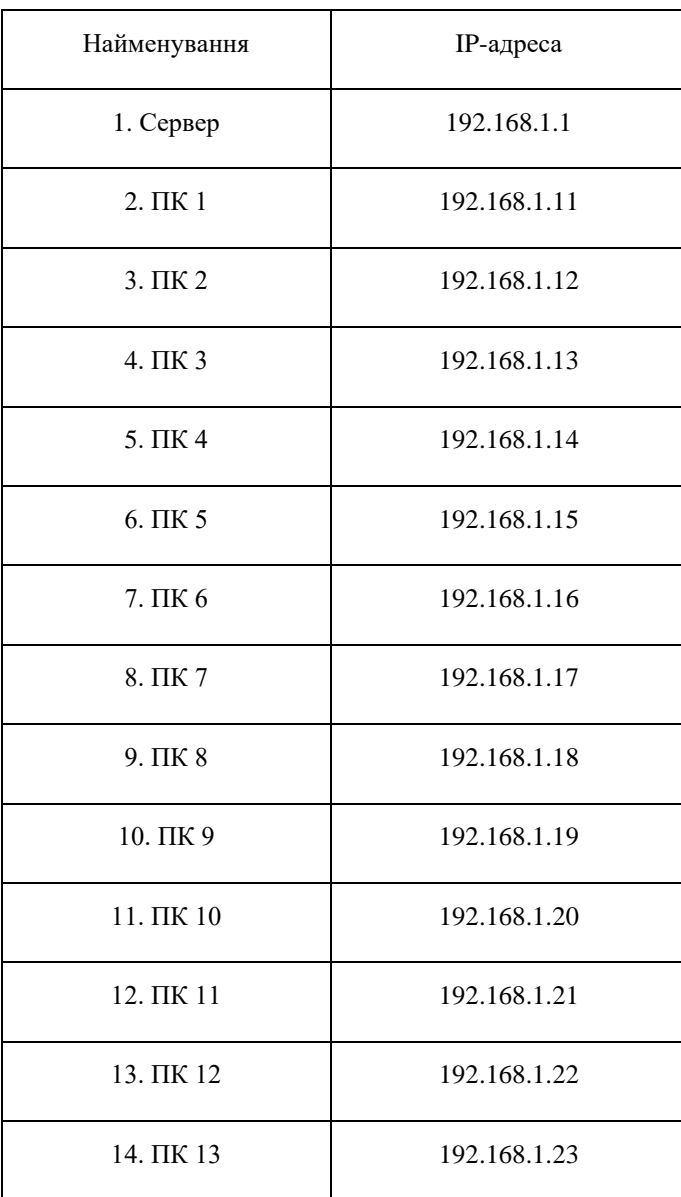

Розподіл IP-адрес

### **Висновок до розділу 3**

У складі операційних систем Windows (у тому числі, серверного типу) існує команда "Ping", яка дозволяє відправити пакет певної довжини та записати час відгуку віддаленої системи та цілісність інформації. Служба тестування Ping взаємодіє безпосередньо з мережевою картою на рівні протоколу TCP / IP, тому незалежно від того, чи налаштовані параметри доступу та додаткові служби, Ping побачить систему.

Причини слабкої лінії сигналу та втрати пакетів:

- Обжим поганої якості;
- Фізичні пошкодження мережевого кабелю або його ізоляції;
- Перевищення стандартної довжини сегменту;
- Помилки при розведенні крученої пари;
- Більше 5 комутаторів у ланцюжку;
- Уздовж кабелю є сильні джерела перешкод;
- Поганий ремонт пошкоджених ділянок.

На основі отриманих результатів було зроблено висновок, що сервер терміналів може забезпечити роботу в "звичайному режимі" не більше 16 активним користувачам. "Звичайний режим" – режим, в якому клієнт не суттєво сповільнюється через "млявість" сервера терміналів.

У нашому прикладі зауважено, що якщо кількість активних користувачів перевищує 16, сервер буде значно повільнішим.

Видно, що слабким місцем у роботі сервера терміналів є недостатня пам'ять - коефіцієнт використання пам'яті становить 100% (зелена лінія на рис. 3.2), а середнє завантаження процесора - 20% (червона лінія на рис. 3.2). Більше того, можливо, слабким місцем також є робота з диском.

Важливим явищем у мережі є колізія - стан, при якому дві станції одночасно намагаються передавати кадри даних через загальний носій (результат випадкового методу доступу до носія).

Дотримання обмежень мережі забезпечує коректну роботу мережі. Мережа відповідає стандартам:

- Номінальна пропускна здатність становить 1000 Мбіт / с;
- Максимальна відстань між вузлами 220 м (в 1000BASE-LX 550 м).

### **ВИСНОВКИ**

З'ясували основні відомості про пасивну оптичну мережу(PON). Дану технологію було обрано через свою ефективність та через відповідність показнику ціна/якість у порівнянні з мережами, що побудовані на основі мідних кабелів. Отже, основні переваги цієї технології наступні:

▪ Зменшення експлуатаційних витрат мережі;

▪ Усунення комутаторів з мережі;

• Виключення постійних витрат, що спричинені структурою Ethernet комутаторів у мережі;

Зменшення витрат на заведення нової мережі або оновлення вже існуючої(мінімум 200 користувачів);

- Зменшення витрат на енергію мережі;
- Зменшення мережевої інфраструктури;
- Відсутність потреби у використанні дротової шафи(IDF);

▪ Великі пучки крученої пари замінюються невеликим одномодовим оптичним кабелем;

PON забезпечує більшу відстань між центром даних та кінцевим пристроєм (більше 20 км);

Обслуговування мережі є простішим та дешевшим;

Оптоволокно є більш безпечним, аніж мідь. Дані з нього важче перехопити. На пасивному оптичному дільнику немає доступного snifferпорту. Дані зашифровані на відрізку між OLT та ONT/ONU.

Структуро́вана ка́бельна систе́ма *(СКС)* — це ієрархічна система з'єднань за допомогою кабелів, що містить усі пасивні компоненти для створення середовища передачі інформації: пасивне комутаційне обладнання, з'єднувальні патч-корди, а також кабелі телекомунікацій. В разі необхідності конфігурацію зв'язків можна змінити — додати комп'ютер, сегмент, комутатор, прибрати непотрібне обладнання, а також змінити з'єднання між комп'ютерами й концентраторами.

Було розроблено функціональну схему мережі медичного закладу із зазначенням відповідних відділів.

Розглянули основні види топологій для побудови мереж. В ході порівнянь переваг та недоліків було обрано топологію "зірка".

Це спричинено її численними перевагами:

• Поломка ПК або кабелю не вплинуть на працездатність усієї мережі;

• Високі показники продуктивності;

• Простота управління та налаштування;

• Щоб підключити нову робочу станцію, потрібно лише підключити окремий кабель до комутатора;

• Нескладний процес знаходження та усунення несправностей і перебоїв у роботі мережі;

• В мережу легко додається нова апаратура.

Та не зважаючи на усе вище перераховане, "зірка" все ще має певні недоліки:

• Збій центрального комутатора призведе до припинення роботи всієї мережі;

• Число робочих місць обмежується кількістю портів центрального комутатора;

• Мережеві пристрої можуть потребувати додаткових витрат.

Було розроблено комп'ютерну мережу, що складається з 13 робочих станцій та сервера на базі технології GigabitEthernet та оптоволокна. Це найпоширеніші типи мережі сьогодні. До переваг можна віднести простоту налаштування та недорогі компоненти. Архітектура "зірка", використана в проекті, надає можливість централізованого управління мережею, що полегшує пошук несправних вузлів.

Проект враховує потенційне майбутнє нарощування мережі. В якості операційної системи сервера було обрано Windows Server 2019. Розраховано кількість необхідних мережевих пристроїв. Розроблено детальний мережевий план, що відображає всі характеристики використовуваних компонентів. Завдання, що були задані на проектування, в основному виконано.

### **СПИСОК БІБЛІОГРАФІЧНИХ ПОСИЛАНЬ ВИКОРИСТАНИХ ДЖЕРЕЛ**

1. Scott Prieto. CompTIA A+ 220-901. Study guide. / Prieto Scott; – PowerCert, 2017. – 203 с.

2. Scott Prieto. CompTIA Network+ N10-006. Study guide / Prieto Scott; – PowerCert, 2017. – 187 с.

3. Олифер В. Г. Компьютерные сети. Принципы, технологии, протоколы: Учебник для вузов. / Н.А. Олифер, В.Г. Олифер; 3-е изд. – СПб: Питер, 2006. – 958 с.

4. Таненбаум Э. Компьютерные сети. / Э. Таненбаум; 4-е изд. – СПб: Питер, 2005. – 992 с.

5. Introduction to Networks Companion Guide (CCNAv7) / 1st Edition. – Amsterdam: Cisco Press, 2020. – 1030с.

6. Partha Pratim Sahu. Fundamentals of Optical Networks and Components. / Sahu Partha Pratim; First edition. — 6000 Broken Sound Parkway NW, Suite 300, Boca Raton, FL: CRC Press, 2021. – 389с.